Database Jungle

# **A Study of distributed Database Jungle**

 $25$  ( )

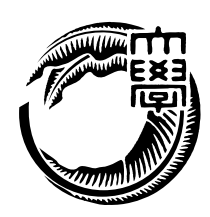

 $\overline{\mathcal{R}}$ てきている. それに伴い, サーバサイド側への負荷も増大しウェブサービスがダウンする  $\cdots$  $1$ ,  $3\frac{1}{2}$ ,  $3\frac{1}{2}$ ,

を行うことを言う.

 $\hspace{10pt}$ を線形に上昇させることができる性質である. ウェブサービスにスケーラビリティを持た せるにはまずデータベースがスケーラビリティを持たなければならない.  $\,$ ,  $\,$ 

 $\text{Junge}$  , we are the set of  $\mathcal{N}$  and  $\mathcal{N}$  are the set of  $\mathcal{N}$  ,  $\mathcal{N}$  $\mathcal{R}$  $% \mathcal{N}$  , Jungle  $% \mathcal{N}$  , Jungle  $% \mathcal{N}$  .  $\rm Alice$  $\blacksquare$ 

. Jungle Cassandra  $\ddotsc$  $\begin{array}{lllllllllllllllllll} \textbf{Cassandra} & & \\ & \textbf{0.13}\end{array} \qquad \qquad \textbf{0.24}\footnotesize \textbf{Cassandra} & & \\ & \textbf{0.35}\footnotesize \textbf{Cassandra} & & \\ & \textbf{0.46}\footnotesize \textbf{Cassandra} & & \\ & \textbf{0.56}\footnotesize \textbf{Cassandra} & & \\ & \textbf{0.67}\footnotesize \textbf{Cassandra} & & \\ & \textbf{0.76}\footnotesize \textbf{Cassandra} & & \\ & \textbf{0.76}\footnotesize \textbf{Cassandra} & & \\ & \textbf{0$ 

ルゴリズムの設計, 分断耐性の実装, 過去のデータの掃除についての課題が確認された.

# **Abstract**

Smartphone and tablet pc are widely used, thereby Web services that handle large amounts of data are emerging. It has caused the webserver is down. Therefore, scalability is important software factor today. Scalability in distributed system is able to increase performance linearly when just added new node to system. In order to make provide scalability to Web services, database must have scalability.

We are designing and developing a database Jungle for study of scalable database. It is use non-destructive tree structure. Non-destructive tree structure is not the destruction of data. Editing of data is done creating by new tree.

Jungle was designed as a distributed database. But data distribution and persistent has not yet been implemented in the Jungle.

In this paper, we develope persistent and distributed database on jungle. Distributed data on Jungle is developing using parallel distributed framework Alice. We implemented distributed on Jungle and confirmed with our cluster system that data is distributed between the server node. Also, we developed simple bulletinboard system with Jungle and key-value store database Cassandra. We compared Jungle and Cassandra using simple bulletinboard. As a result, we got better performance then Cassandra.

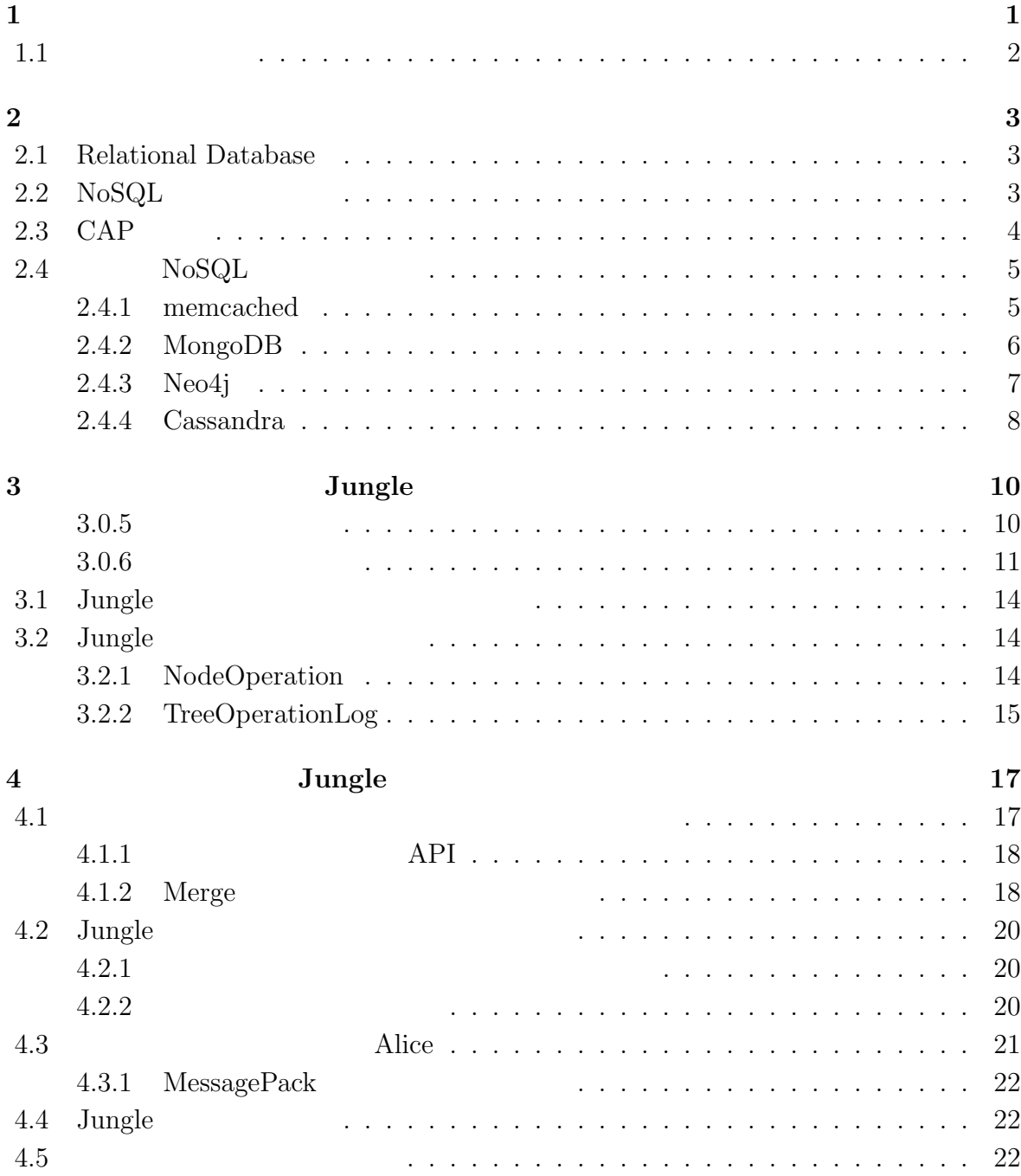

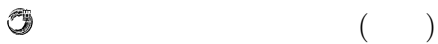

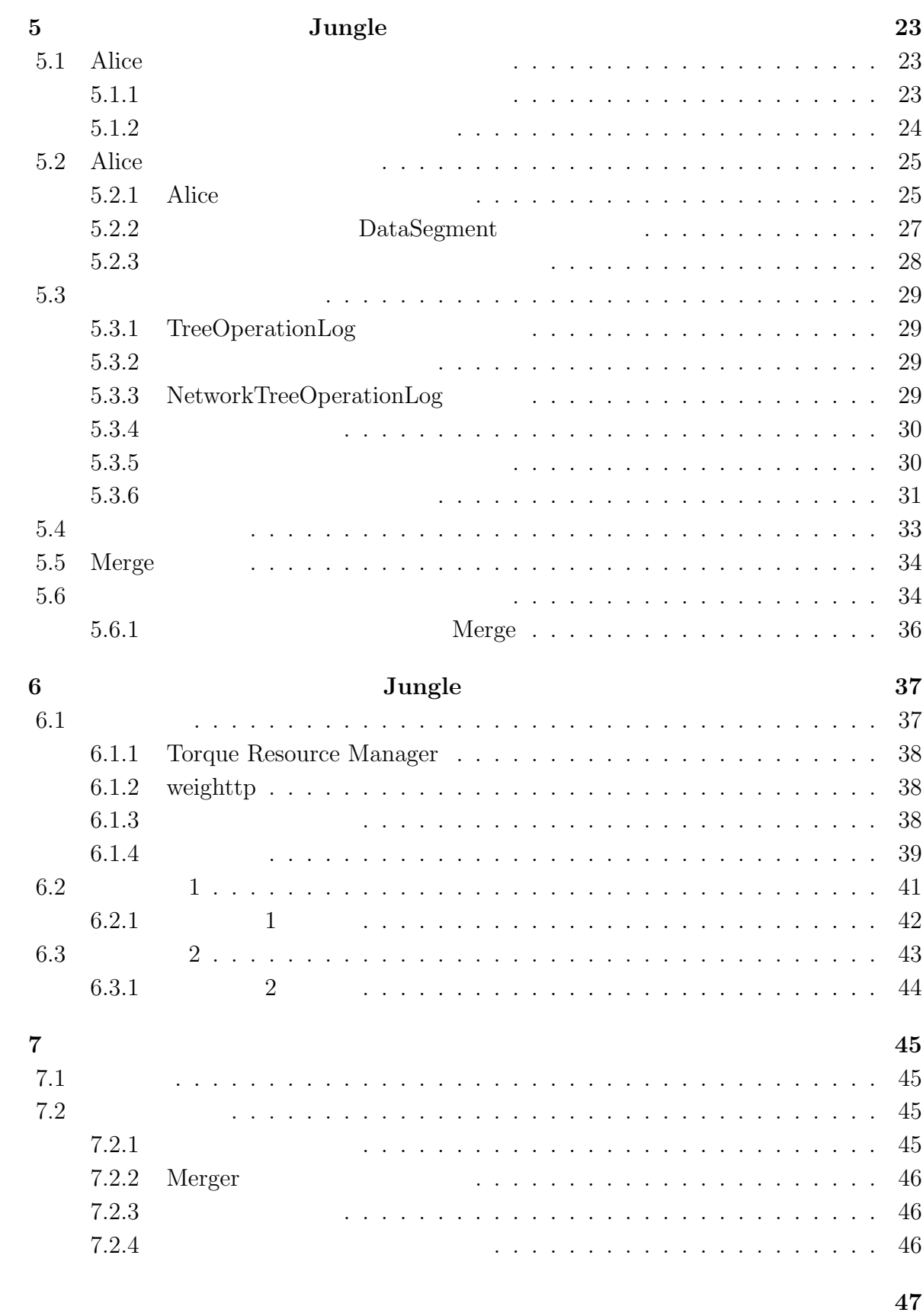

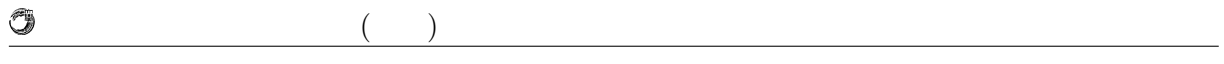

参考文献 **48**

発表文献 **50**

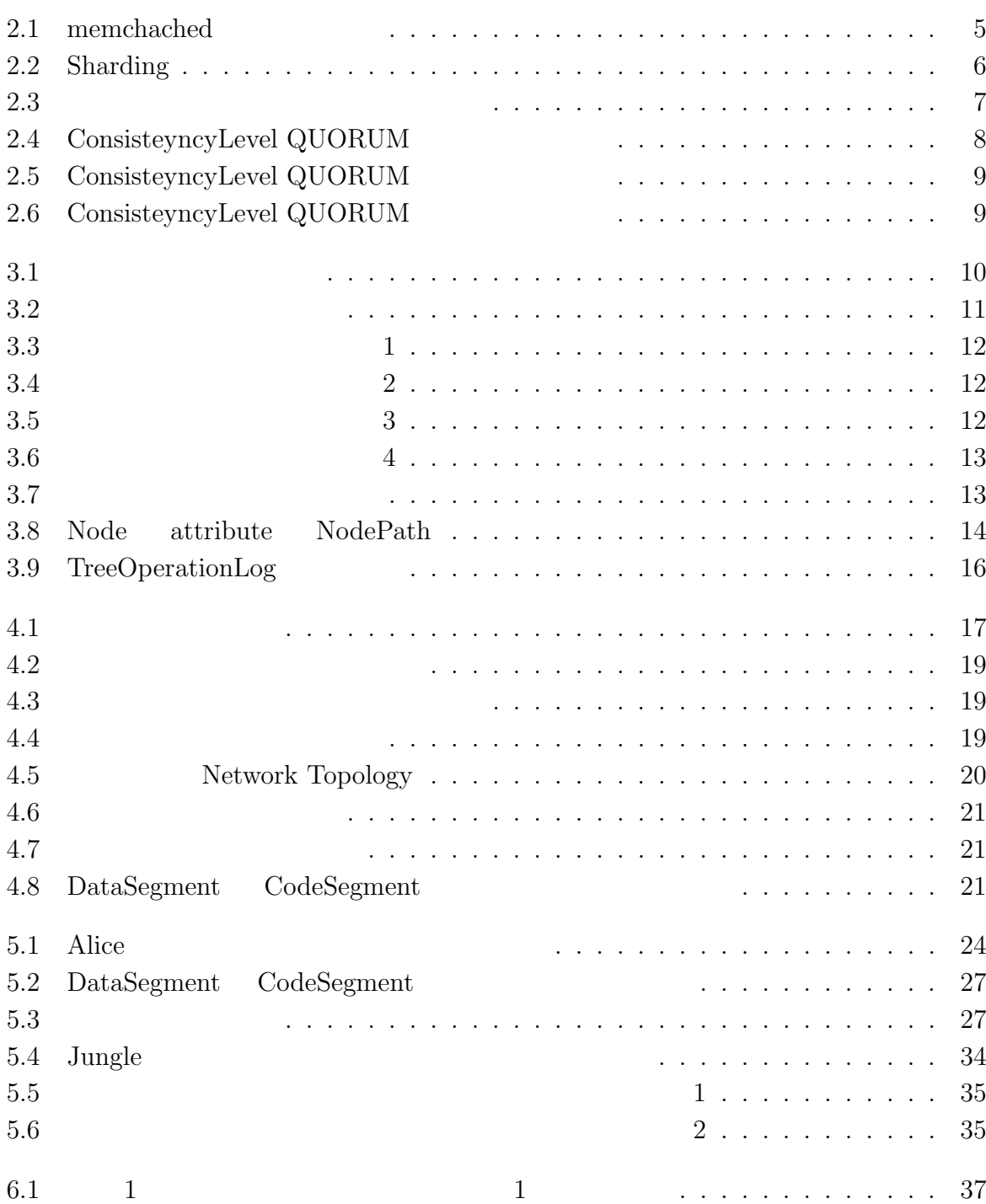

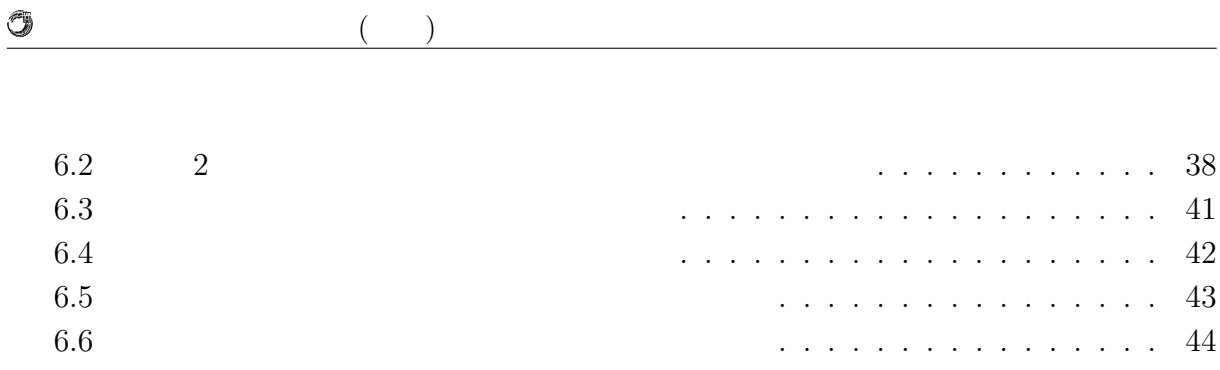

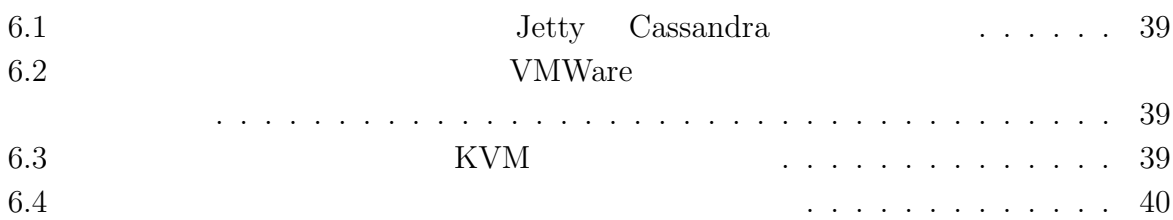

Relational Database . Relational Database  ${\rm NoSQL} \hspace{2cm} {\rm Consistency\ Hashin}$  $\operatorname{Sharding}$ スにおいてデータを分散させスケータを分散させスケータを分散させスケータを分散させスケータを分散させスケータを分散させスケータを分散させ  $\,$ ,  $\,$ 

 $\,$  $\widetilde{\mathcal{C}}$ はそのままウェブサービスの質にも繋がってくる重要な項目となっている. データベース

ト(水平スケール)の考えがある. スケールアップはハードウェア的に高価な単一のマシ ンを用意することで処理性能を上げることをさす. スケールアウトは汎用的なマシンをい  $\lambda$  $\,$ ,  $\,$  $\ddotsc$  .

 $\,$  $\ldots 1$  $\,$ ,  $\,$ . ウェブサービスに使用されるデータベースの性能をあげる方法としては、このスケースの性能をあげる方法としては、このスケースの性能をあげる方法としては、このスケースの性能をあげる方法としては、このスケースの性能をあげる方法としては、

人のスケータにはこのスケータにはこのスケータにはこのスケータにはこのスケータにはこのスケータにはこのスケータにはこのスケータにはこのスケータにはこのスケータにはこのスケータにはこのスケータにはこのスケータにはこのスケータには

. Jungle  $\begin{array}{ccc} \text{Cassandra} & \quad \\ \end{array} \qquad \qquad \text{,} \qquad \qquad \text{,} \qquad \qquad \text{.}$ 能比較を行った.

ない. なによりコストがかかってしまう.

ルアウトが求められている.

**1**章 序論

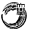

# $1.1$

について述べる.

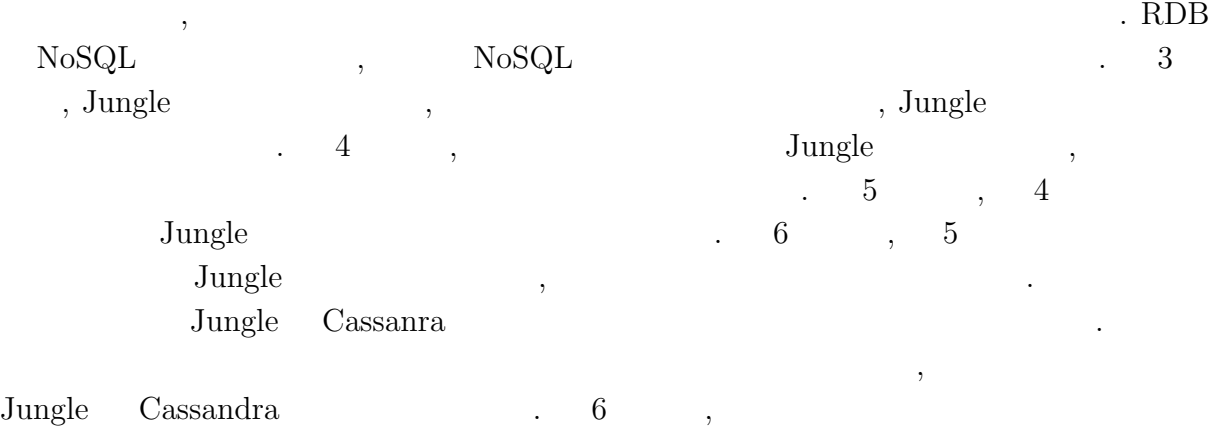

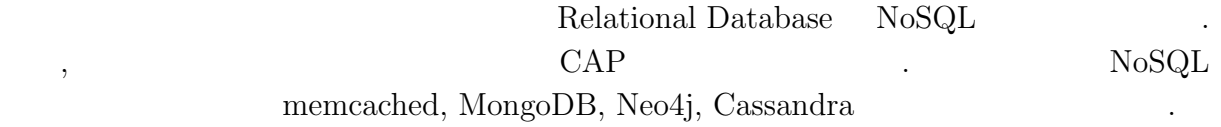

# **2.1 Relational Database**

 ${\bf Relational \; Database \quad RDB} \eqno{2}$  $\tag{3.3} \begin{array}{lllllllllllllllllll} \end{array} \hspace{-3.9cm}, \qquad \text{(3.3)}$  $RDB$  ${\bf SQL} \hspace{2.0cm} .$  $RDB$  ,  $\ldots$ 

 $\mathcal{L}(\mathcal{L})$ 速度をあげることである. 垂直分割や水平分割といった方法によりデータを分けることは  $\,$ ,  $\,$ 

# 2.2 NoSQL

 ${\bf NoSQL} \qquad {\bf Not~Only~SQL} \qquad \quad {\bf ,~SQL} \qquad \qquad {\bf .~NoSQL}$  $RDB$  .  $\ldots$  ,

でスケータビリティの選択により負荷分散を行う. 単純なノードの過荷分散を行う. 単純なノードの追加により負荷分散を行う. 単純なノードの

Consistency Hashing Sharding

から、これは、これは、これは、これは、これは、これは

**2**章 既存の分散データベース

 $\mathbb{Z}^2$ 

Û

#### $($   $)$  **2**

 $3$ 

# 2.3 CAP

• (Consistency)

• *Availability* 

• *Partition-tolerance*)

にデータの読み書きが行える.

タベースは機能し続けることができる.

 $\text{CAP} \qquad [1]$  2. The case of  $\text{CAP} \qquad \text{CAP}$  $\mathcal{L}$ , RDB  $\mathcal{L}$  $NoSQL$   $NoSQL$  ,  $NoSQL$ もう一つ, 一貫性か可用性のどちらを重視しているかで用途が変わってくる.

 $\,$ , CAP  $\,$ 

O

 $($   $)$  **2** 

ような方法でスケーターとなっては、スケーターとはこれを確保しているのかについて

# 2.4 NoSQL

 $NoSQL$ 

#### **2.4.1 memcached**

は永続性は考慮していない.

memcached  $\qquad \qquad$  . Key-Value  $\qquad \qquad$  . RDB

. LRU  $\;$  Least Recently Used $\;$  , . memcached

 $(-2.1).$ 

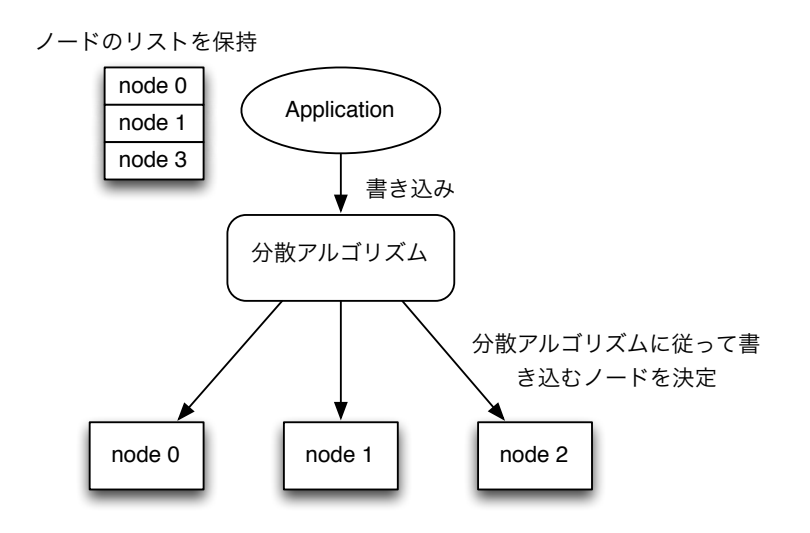

 $\lambda$ 

また, 分散を行う機能はサーバ側に備わっておらず, クライアント側の実装に任せてい . クライアント しゅうしょく しゅうしょく しゅうしょく しゅうしゅうしょく しゅうしょく しゅうしょく

 $2.1:$  memchached

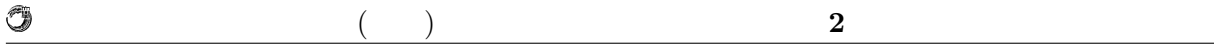

#### **2.4.2 MongoDB**

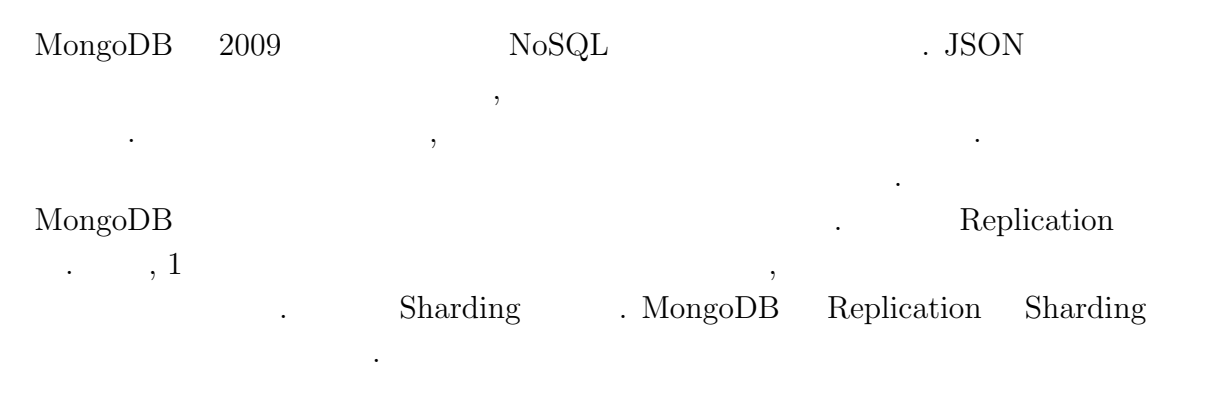

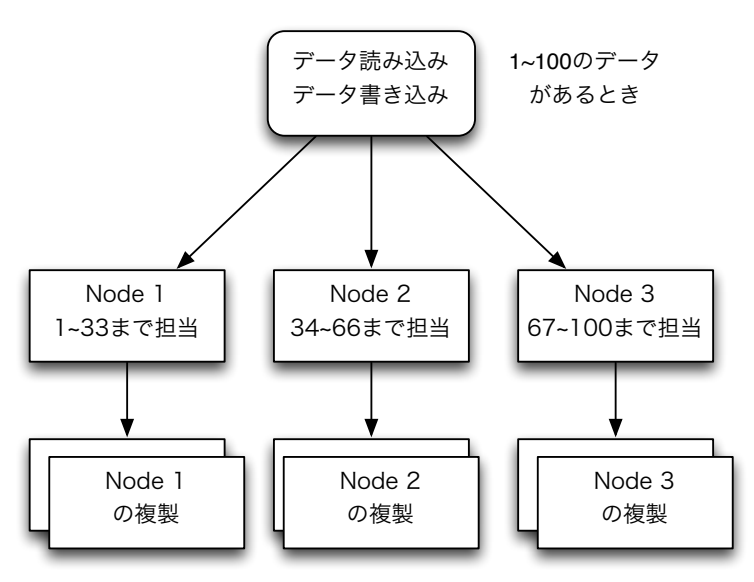

2.2: Sharding

 $($   $)$  **2** 

### **2.4.3 Neo4j**

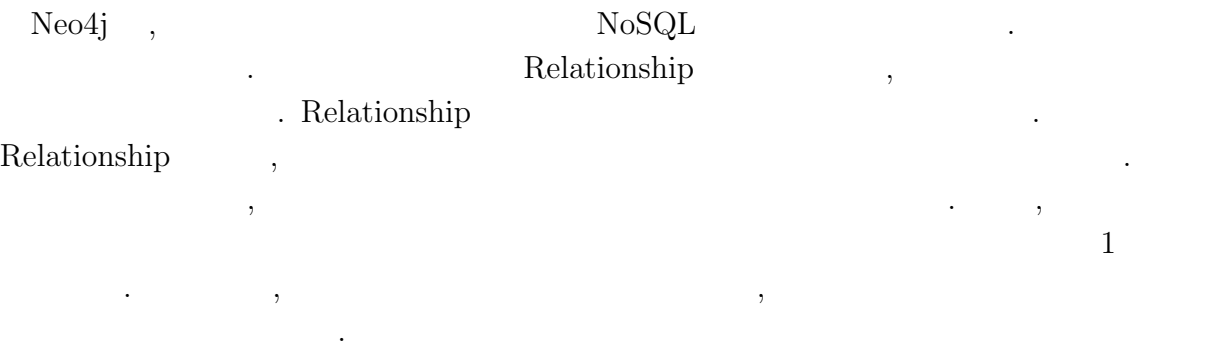

 $\mathcal{L}$ スレーブに書き込まれるわけではない. したがってデータの整合性が失われる危険がある.

作り性能の要素に為ることができる可用性となります。

 $Neo4j$ 

 $N_{\rm{eo}}$ 

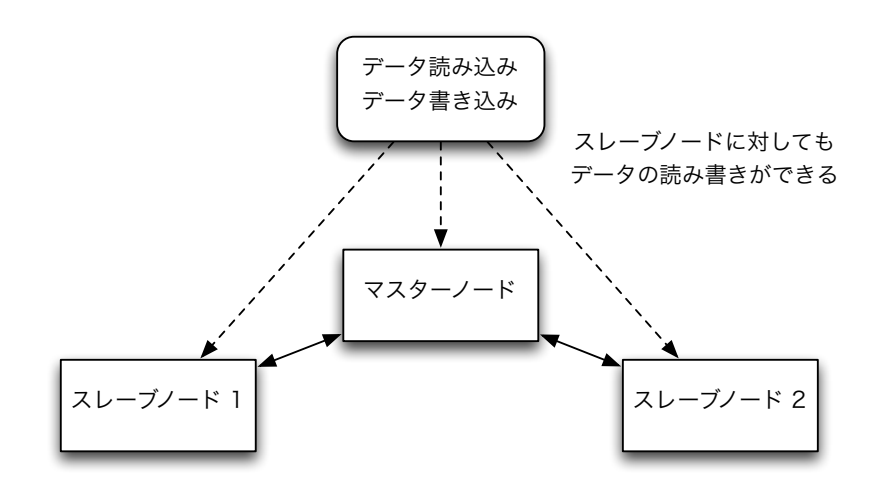

 $2.3$ :

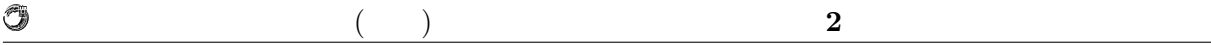

#### **2.4.4 Cassandra**

 $2.4$   $\ldots$ 

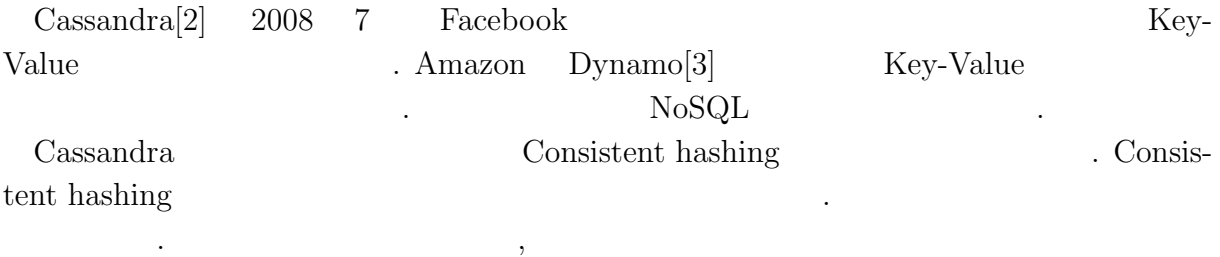

 $\overline{\phantom{a}}$  $\overline{\phantom{a}}$ 

 $\,$  Consistent hashing  $\,$ 

. Consistency Hashing

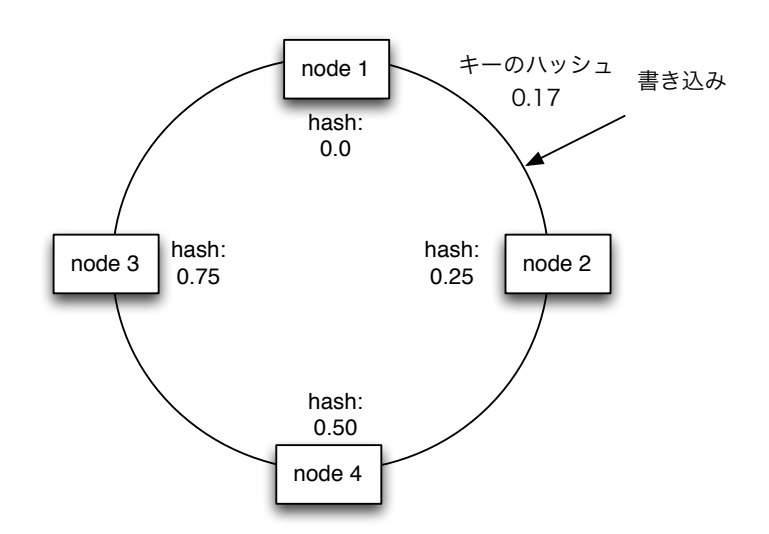

2.4: ConsisteyncyLevel QUORUM

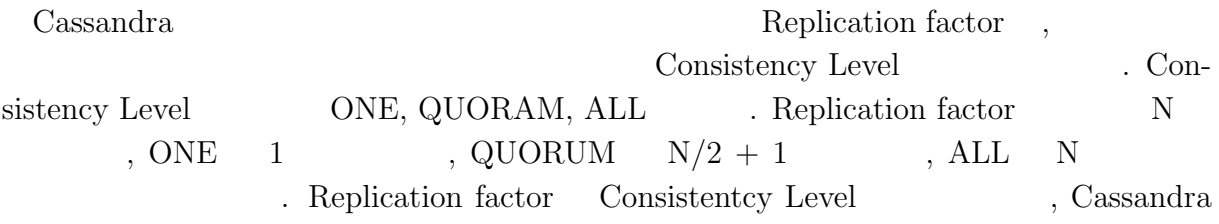

#### $\begin{array}{ll} \text{QUORUM} \end{array}$

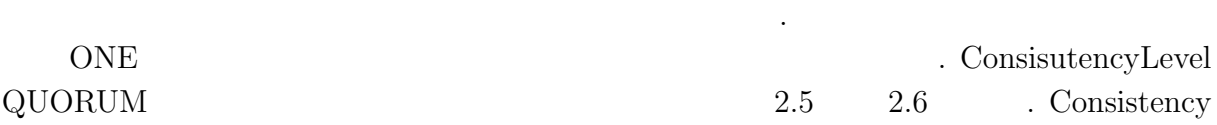

O

 $($   $)$  **2** 

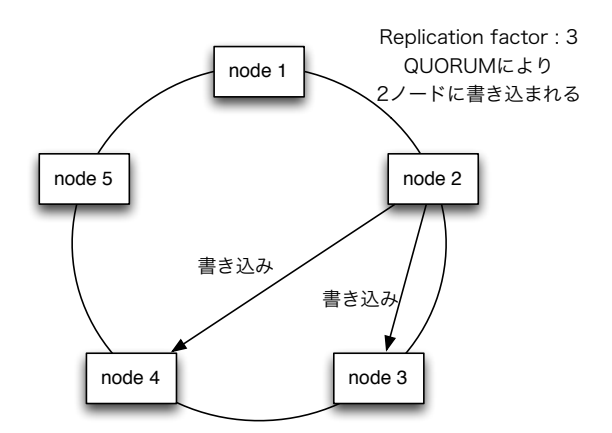

2.5: ConsisteyncyLevel QUORUM

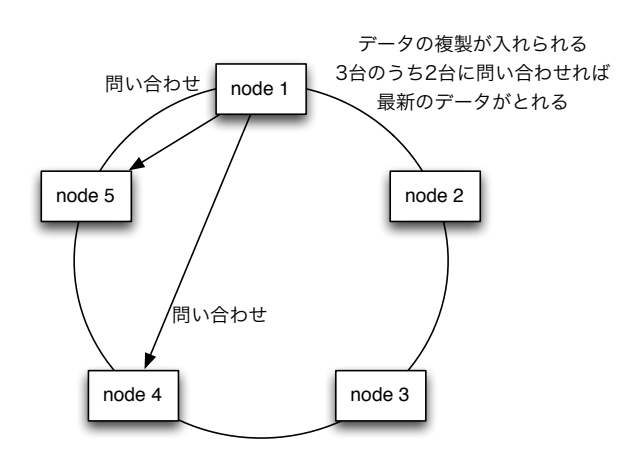

2.6: ConsisteyncyLevel QUORUM

# **3**章 木構造データベース**Jungle**

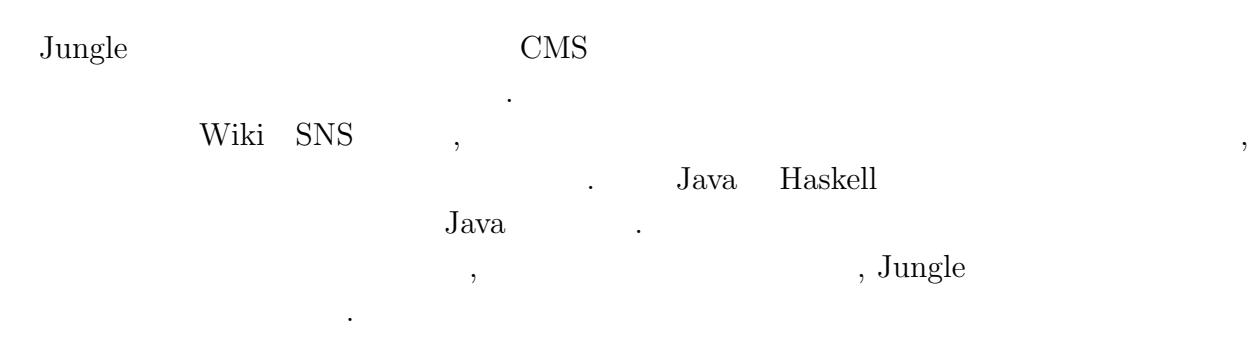

#### $3.0.5$

 $3.1$ 

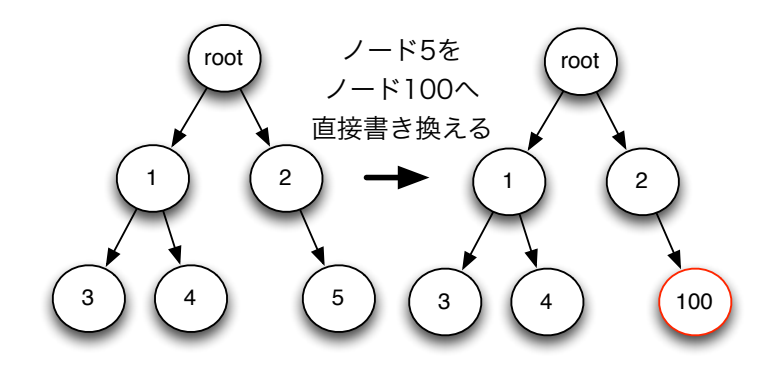

 $\alpha$  $,$ ならない. これではならならならない. これではロックによりスケーション. これではロックによりスケーション. これではロックにより

 $\lambda$ 

 $3.1$ :

ラビリティが損なわれてしまう.

琉球大学大学院学位論文 (修士) **3** 章 木構造データベース **Jungle**

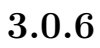

G

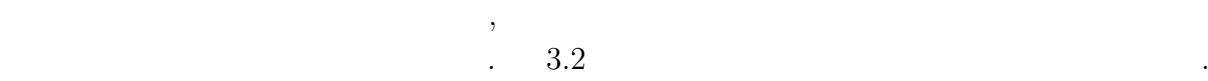

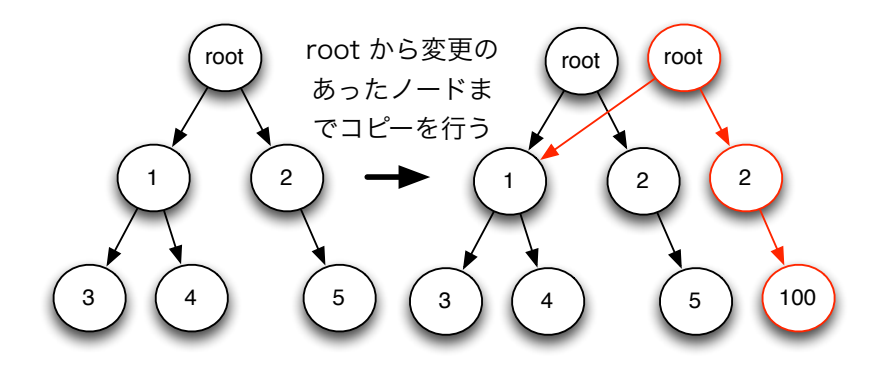

 $\mathbf{r}_{\text{obs}}$ 

 $3.2$ :

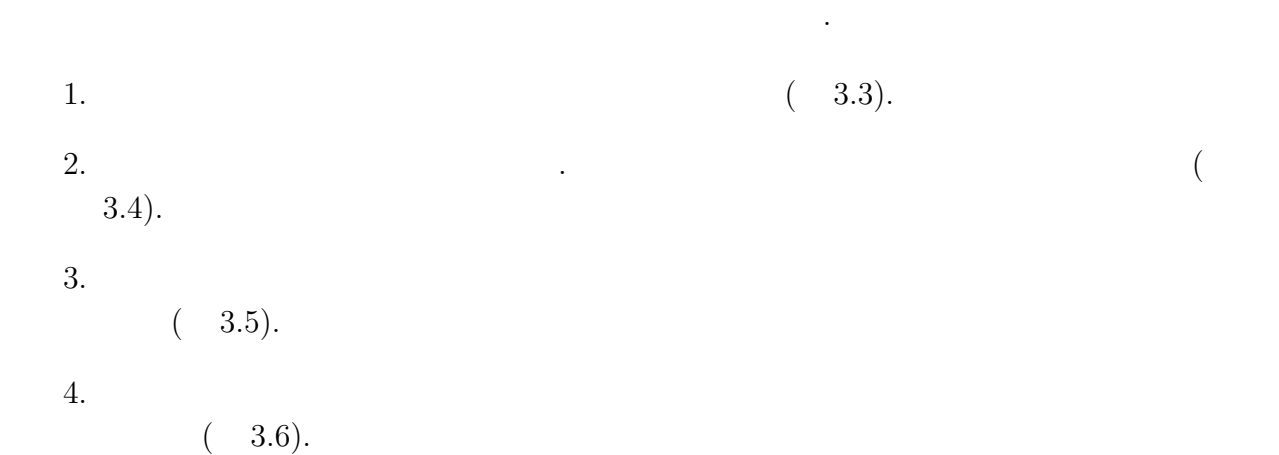

琉球大学大学院学位論文 (修士) **3** 章 木構造データベース **Jungle**

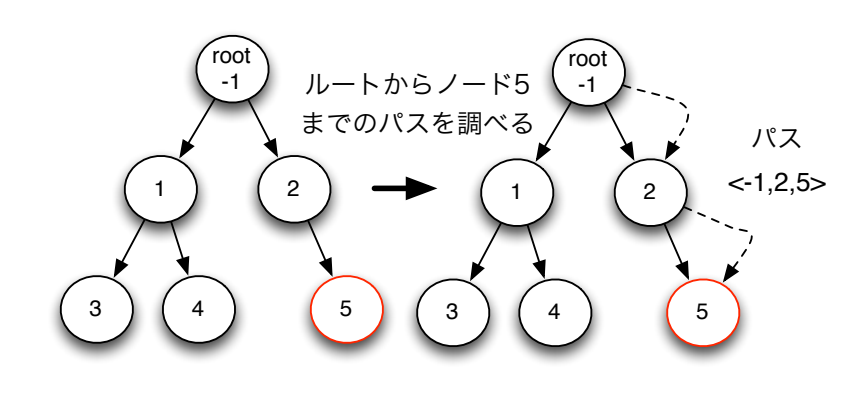

 $3.3: 1$ 

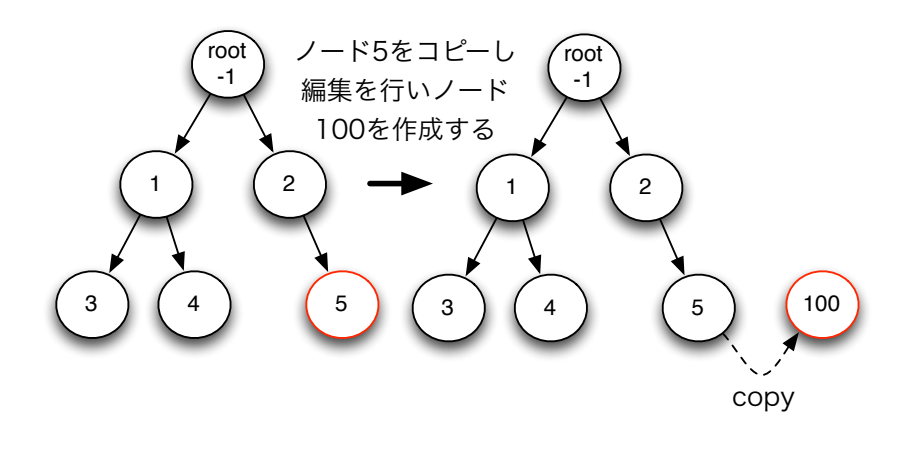

 $3.4:$   $2$ 

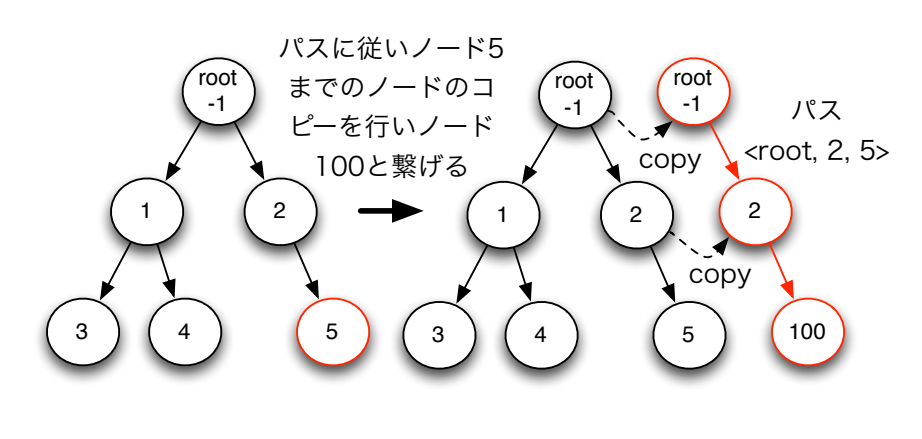

 $3.5: 3$ 

G

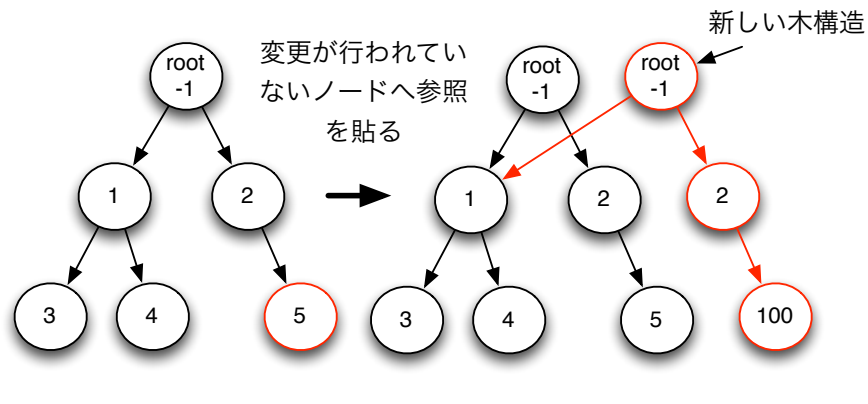

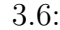

,  $\sim$ 

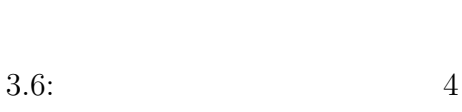

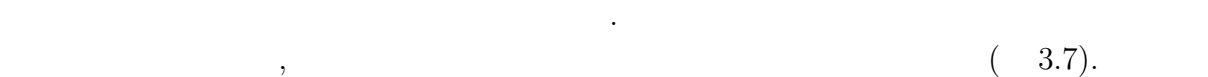

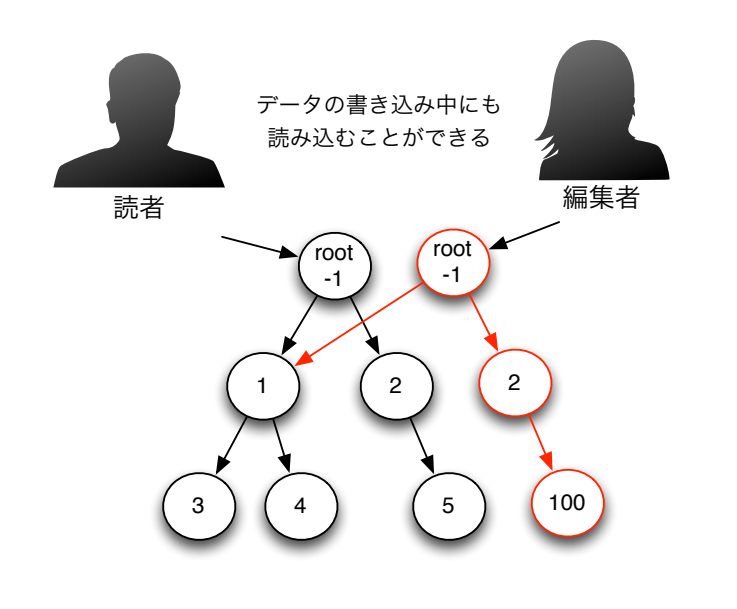

 $\mathcal{L}$ 

 $3.7:$ 

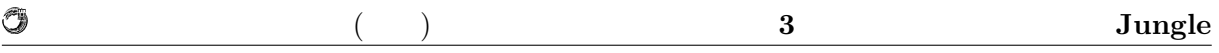

# **3.1** Jungle

 $\begin{array}{lll} \text{Junge} & \qquad \qquad & \text{Node} \end{array}$ attribute . attribute Key-Value . Key String Value ByteBuffer . Jungle , Node orde the Node that the Node of Node and Node and The Node and The Node and The Node is a set of the Node is a s  $NodePath$  ( 3.8).

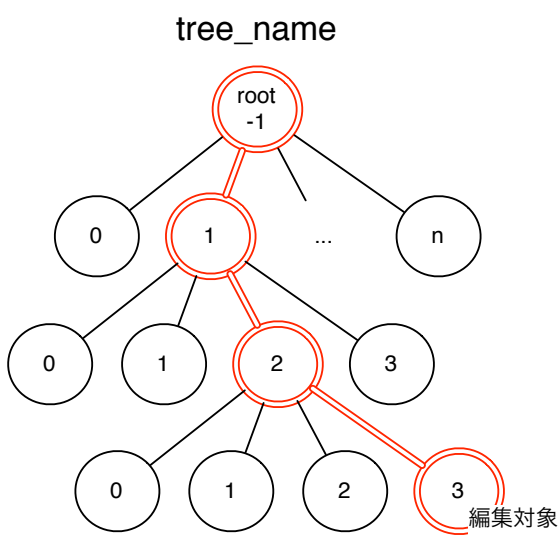

NodePath<-1,1,2,3>

3.8: Node attribute NodePath

## 3.2 Jungle

#### **3.2.1 NodeOperation**

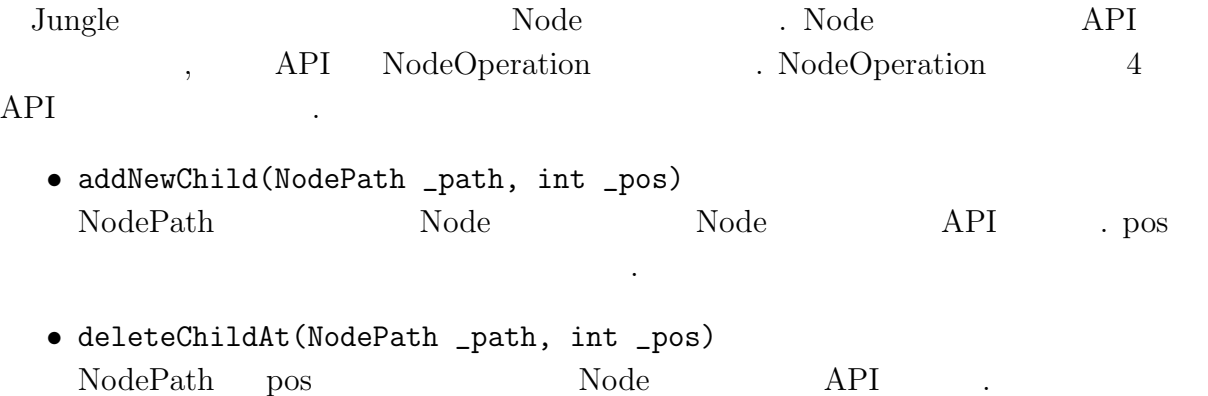

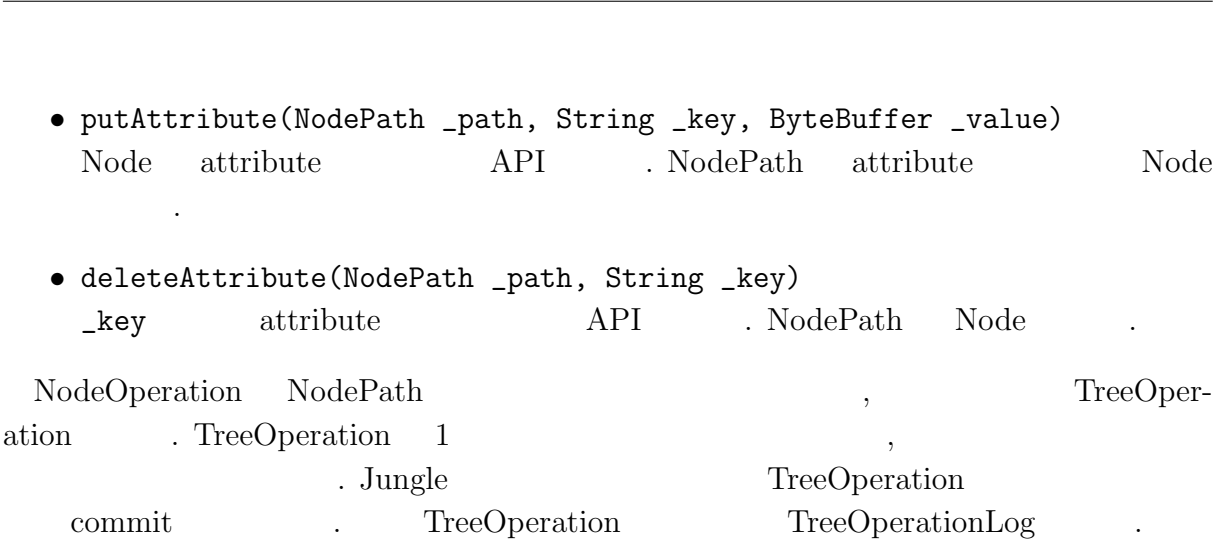

琉球大学大学院学位論文 (修士) **3** 章 木構造データベース **Jungle**

# **3.2.2 TreeOperationLog**

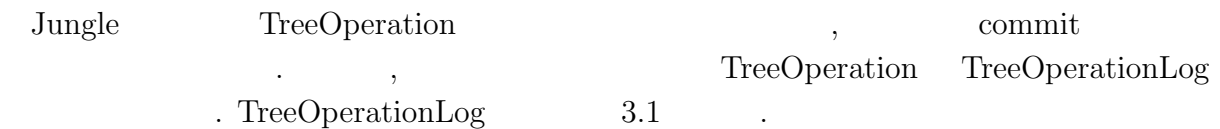

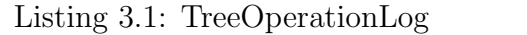

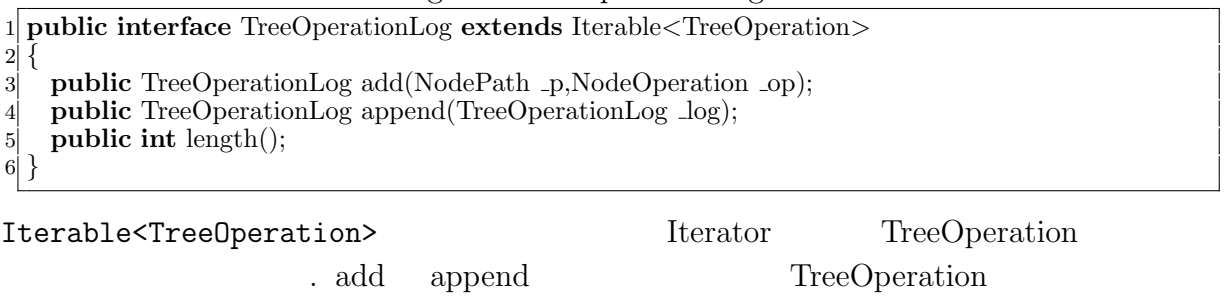

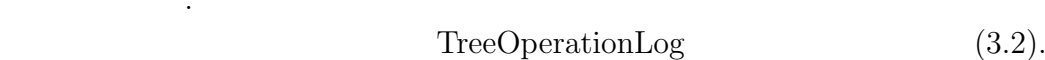

Listing  $3.2$ :

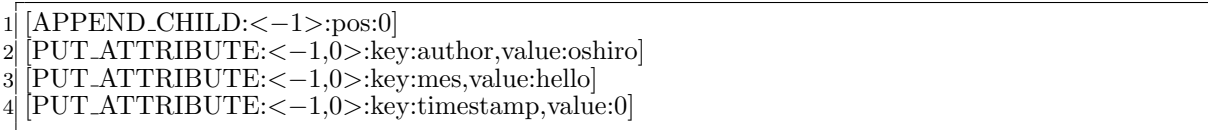

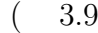

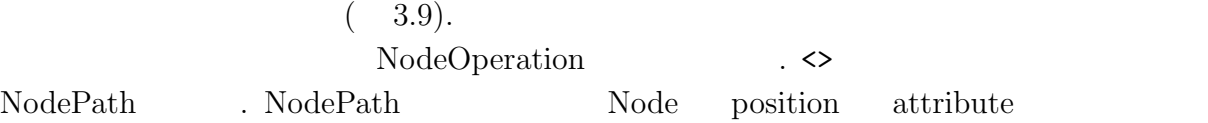

 $\mathcal{L}^{\mathcal{L}}(\mathcal{L}^{\mathcal{L}})$ 

O

ている.

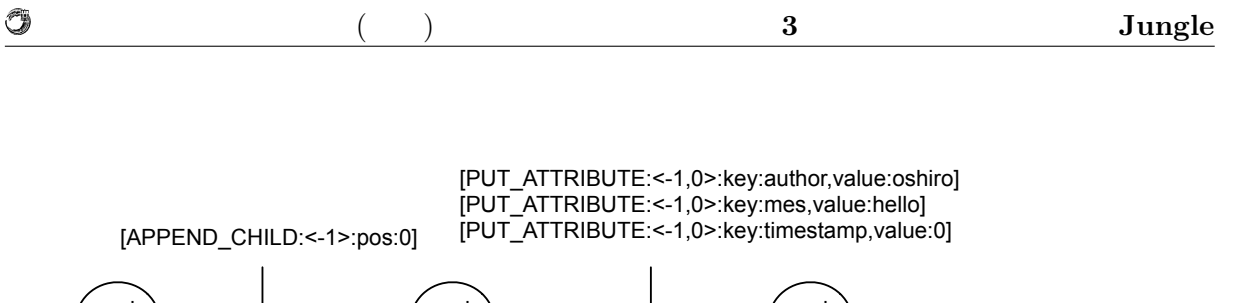

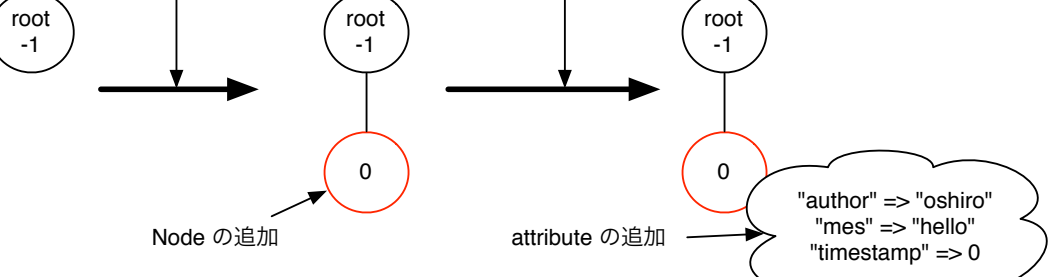

3.9: TreeOperationLog

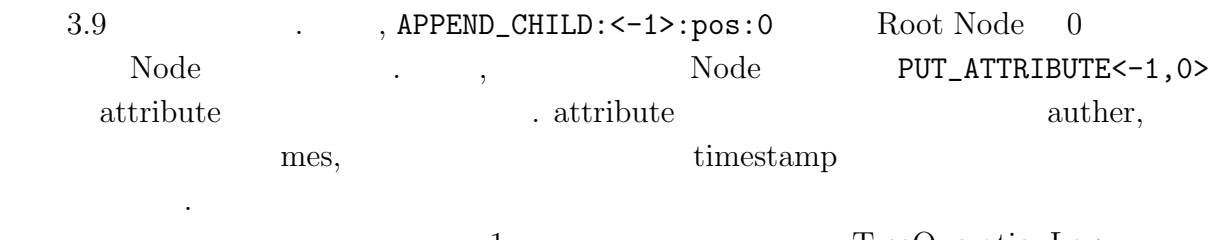

1 1 TreeOperationLog .

# **4** Jungle

dungle the state  $\sim$   $\frac{1}{\sqrt{2\pi}}$  $\text{Jungle} \quad , \qquad \qquad \ldots \qquad , \qquad \qquad$  $\begin{minipage}[c]{0.9\linewidth} \begin{tabular}{l} \textbf{TreeOperationLog} \\ \textbf{NewSystem} \\ \textbf{NewSystem} \\ \textbf{NewSystem} \\ \textbf{NewServer} \\ \textbf{NewServer} \\ \textbf{$ 分散データベースとしての設計を行う.

### **4.1** 分散バージョン管理システムによるデータの分散

Jungle Git Mercurial ,  $\blacksquare$ ア開発において変更履歴を管理するシステムである. 分散管理システムでは開発者それぞ  $\overline{\phantom{a}}$  $(4.1).$ リポジトリで行われた姿更優美なので、それにかけることができる. また逆していることができる. また逆していることができる. また逆していることができる. また逆していることができる. また逆していることができる. また逆し

,  $\overline{\phantom{a}}$ させることもできる. 分散管理システムでは, どれかリポジトリが壊れたとしても, 別の  $\mathcal{L}$  $\cdots$ 

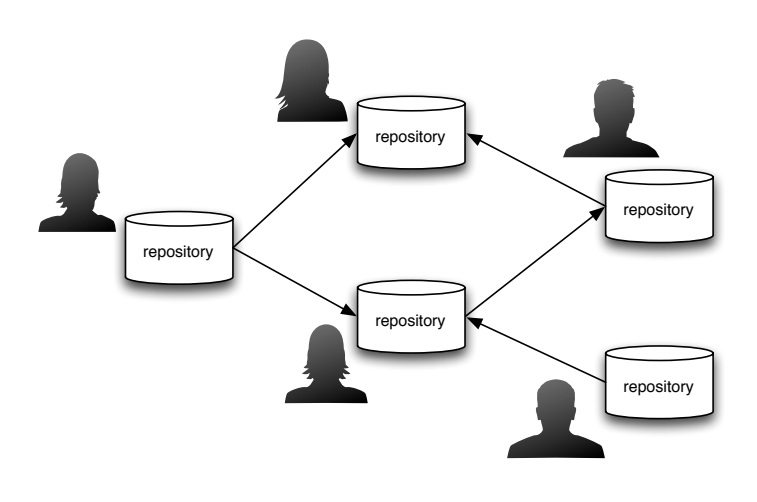

 $4.1:$ 

耐性が高いと言える.

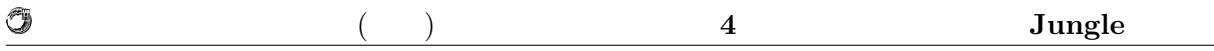

# **4.1.1** 分散管理システムの **API**

- *•* commit
- *•* push

いる.

*•* pull

- $3$  API ,
	-
	- 前のバージョンのデータに変更を加えたことをリポジトリに登録する.
	- ローカルのリポジトリで行った姿を別リポジトリで行った。
	- 他のリポジトリの変更履歴をローカルにリポジトリで受け取る.
- commit  $\zeta$ , push  $\zeta$
- $\ldots$ , pull  $\ldots$
- タの更新履歴を受け取ることができる.  $\,$
- を使っている. それはお互いがある. それはお互いがある. それはお互いがある. それはお互いがある. それはお互いがある. それはお互いがある. それはお互いが
- $\operatorname{Merge}$  .  $Merge$ 管理システムではこの衝突を解決する方法が必要になる.

# **4.1.2** Merge

- $\,$ ,  $\,$  $\text{Junge}$  $\,$ ,  $\,$
- $\mathcal{L}_{\mathcal{A}}$ the construction of the set of the set of the set of the set of the set of the set of the set of the set of the set of the set of the set of the set of the set of the set of the set of the set of the set of the set of the
- $\mathcal{O}(\mathcal{A})$ タの伝搬が素直にできない状態を衝突という. この衝突を解決する手段が必要である.
- $Merge$  . Merge , expanding . Merge , and  $Merge$  ,  $Merge$  , and  $MōType$  , and  $Mese$  , and  $Mese$  , and  $Mese$  , and  $Mese$  , and  $Mese$  , and  $Mese$  , and  $Mese$  , and  $Mese$  , and  $Mese$  , and  $Mese$  , and  $Mese$  , and  $Mese$  , and  $Mese$  , and  $Mese$  , and  $\,$ extending the state of Jungle 2012 Merge 2014 Merge 2014

て貰うことで解決をはかる.  $Merge$  ( 4.2,4.3,4.4).

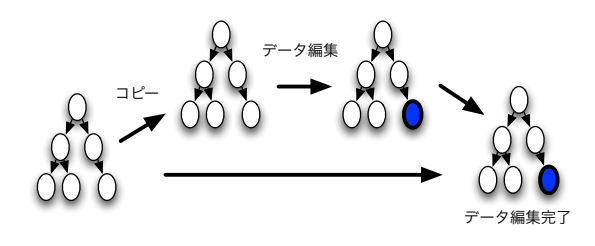

 $4.2:$ 

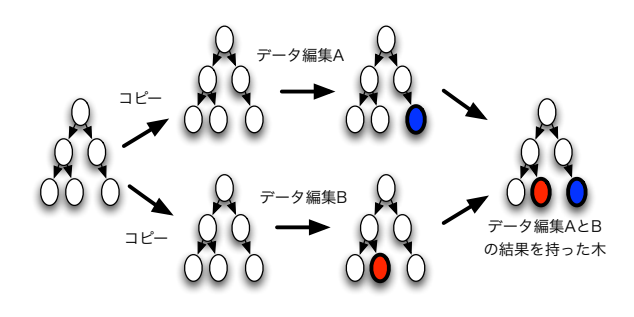

 $4.3:$ 

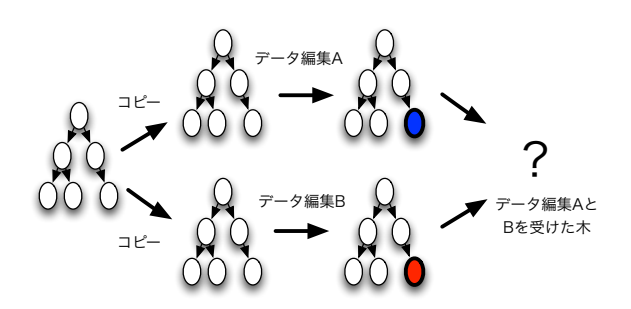

 $4.4:$ 

 $($   $)$   $4$   $Junge$ 

# 4.2 Jungle

分散管理システムを参考に Jungle でもそれぞれのデータベースが独立に動くようにし  $\ddots$ . The strip strip strip strip strip strip strip strip strip strip strip strip strip strip strip strip strip strip strip strip strip strip strip strip strip strip strip strip strip strip strip strip strip strip strip strip ばならない.

### **4.2.1**

O

**Jungle**  $\cdots$  , we have the set of the set of the set of the set of the set of the set of the set of the set of the set of the set of the set of the set of the set of the set of the set of the set of the set of the set of the set せることで行える. トップもしくはトップまでの間にあるサーバノードでデータ伝搬中に Merge , Merge  $\,$ ,  $\,$ たデータが自分自身にくることにより発生するループに気をつける必要がある. ツリー構

プリットホライズンと呼ばれるものである.

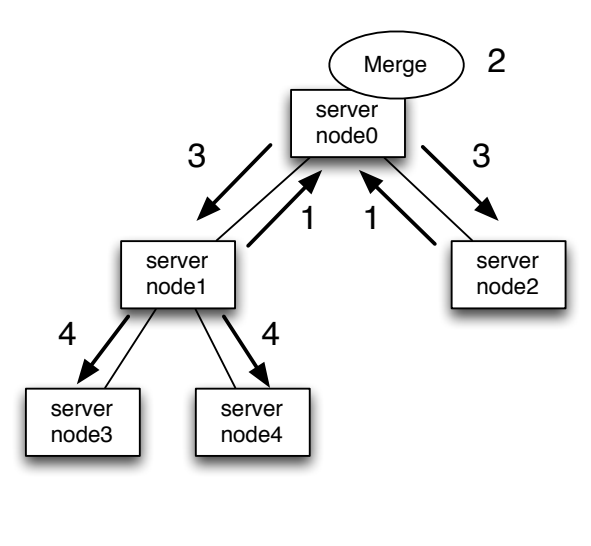

造の場合は, サーバノード同士の繋がりで閉路が無い. そのため, 自分自身が行ったデー タ編集の履歴を繋がっているノードに送信するだけですむ. このルーティングの方式はス

4.5: Network Topology

シュ型といった他のネットワークトポロジーによる実装に関しても選択しても選択しても選択しても選択しても選択しても選択しても ため, ツリーだけでなく, 自由にネットワークトポロジーの形成を行えるようにしたい.

#### **4.2.2** トポロジーの形成手段

 $\text{Jungle}$  ,

4.8: DataSegment CodeSegment

Code Segment Data Segment Data Segment

DataSegment, CodeSegment CodeSegment ,  $\qquad \qquad$  DataSegment  $(4.8)$ . CodeSegment CodeSegment DataSegment DataSegment DataSegment CodeSegment の場合は、その場合は、その場合は、その場合は、その場合は、その場合は、その場合は、その場合は、その場合は、その場合は、その場合は、その場合は、その場合は、その場合は、その場合は、その場合は、その場合は

 $\rm {Alice}$ 

トワークトポロジー形成機能を提供している. **4.3** 並列分散フレームワーク**Alice**

server node

server node

server node

server node

> server node

 $4.6:$ 

#### Alice  $\overline{\phantom{a}}$ ,  $\overline{\phantom{a}}$

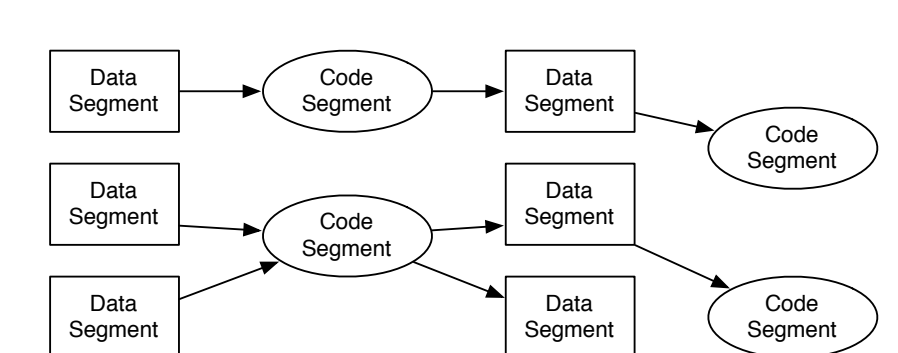

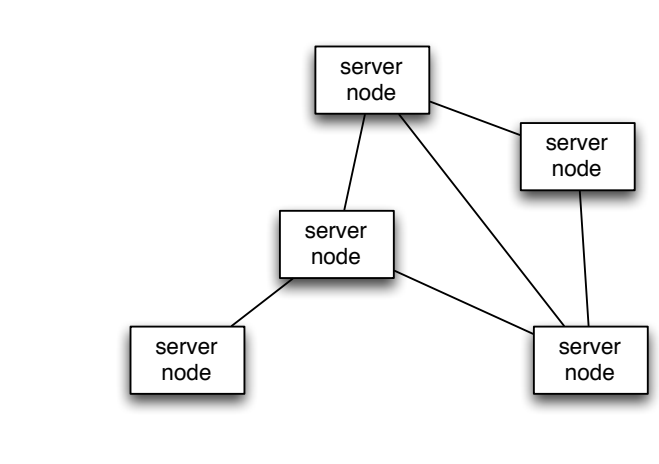

 $4.7:$ 

Alice 3. Alice 3. Alice 3. Alice 3. Alice 3. Alice 3. Alice 3. Alice 3. Alice 3. Alice 3. Alice 3. Alice 3. Alice 3. Alice 3. Alice 3. Alice 3. Alice 3. Alice 3. Alice 3. Alice 3. Alice 3. Alice 3. Alice 3. Alice 3. Alice

O

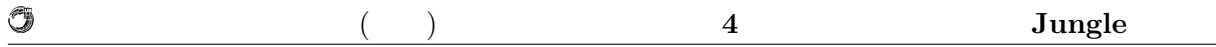

#### **4.3.1 MessagePack**

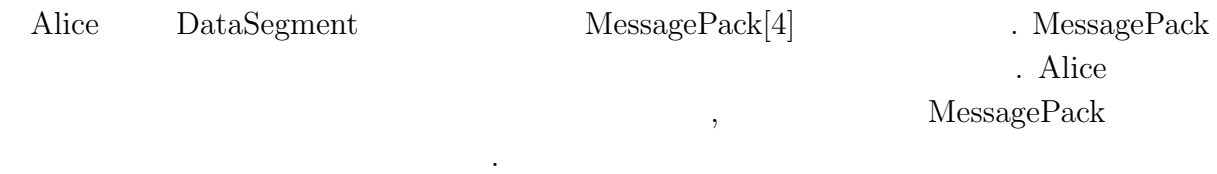

# **4.4** Jungle

Alice にほんだい しょうしゃ しゅうしゅう しょうしゅう しょうしゅう しょうしゅう しょうしゅう しょうしゅう しょうしゅう しょうしゅう しょうしゅう

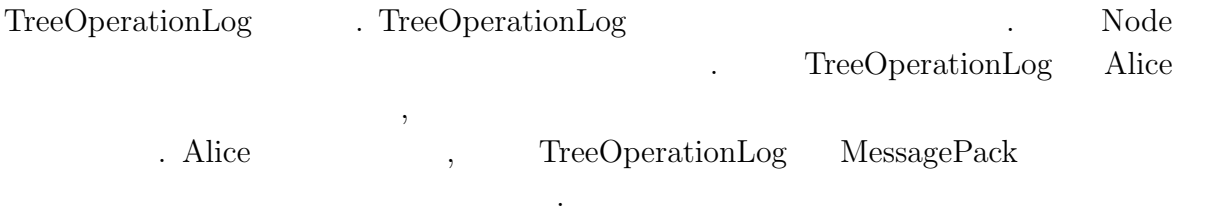

の為には、そこで選ばれたのが決めなければならならない. そこで選ばれたのが決めなければならならならならない. そこで選ばれたのが決めならならならならならならならならならならならならならならならならなら

### **4.5**  $\blacksquare$

 $\ddotsc$ 

 $\text{Jungle}$   $\qquad \qquad$ 源が落ちた際にデータが失われてしまう. ディスクからデータを読み込むことでデータの で、ログによるデータの未満性の実装を行う. そこで, ログによるデータの業業を行う. ところ Jungle Journal 3-and Journal 2-and Journal 2-and Journal 2-and 3-and 3-and 3-and 3-and 3-and 3-and 3-and 3-and 3-and 3-and 3-and 3-and 3-and 3-and 3-and 3-and 3-and 3-and 3-and 3-and 3-and 3-and 3-and 3-and 3-and 3-and 3-a nal  $\hfill$  Writer  $\hfill$  . Jungle

**Solution Writer Writer Writer Write** Journal Writer ,  $\mathcal{L}=\{1,2,\ldots,n\}$ いちは、これは Alice はない Alice これは Alice これは Alice

MessagePack TreeOperationLog : TreeOperationLog

# **5** Jungle

a Jungle 0.1 https://www.tart.com/second-second-second-second-second-second-second-second-second-second-second-Alice . . . , Jungle TreeOperationLog . TreeOperationLog Alice サーバノードへ送ることでデータの分散を行う. **Jungle**  The state of  $\alpha$  and  $\beta$  are the state of  $\alpha$  and  $\beta$  are  $\beta$  and  $\beta$  are  $\beta$  and  $\beta$  are  $\beta$  and  $\beta$  are  $\beta$  and  $\beta$  are  $\beta$  and  $\beta$  are  $\beta$  and  $\beta$  are  $\beta$  and  $\beta$  are  $\beta$  and  $\beta$  are  $\beta$  a  $\lambda$ , Alice  $\lambda$  $\,$  $\text{Junge}$  $\mathcal{O}_{\mathcal{A}}$ estimate of Merge of Merge Merge and Merge 2014. The Merge 2014 Merge 2015 Merge 2016 Merge 2016 Merge 2016 Merge 2016 Merge 2016 Merge 2016 Merge 2016 Merge 2016 Merge 2016 Merge 2016 Merge 2016 Merge 2016 Merge 2016 Merg

## 5.1 Alice

 $\ddot{\phantom{1}}$ 

#### $5.1.1$

Alice Alice Report to the Alice Alice Alice Alice Alice Alice Alice Alice Alice Alice Alice Alice Alice Alice Alice Alice Alice Alice Alice Alice Alice Alice Alice Alice Alice Alice Alice Alice Alice Alice Alice Alice Alic  $5.1$  .

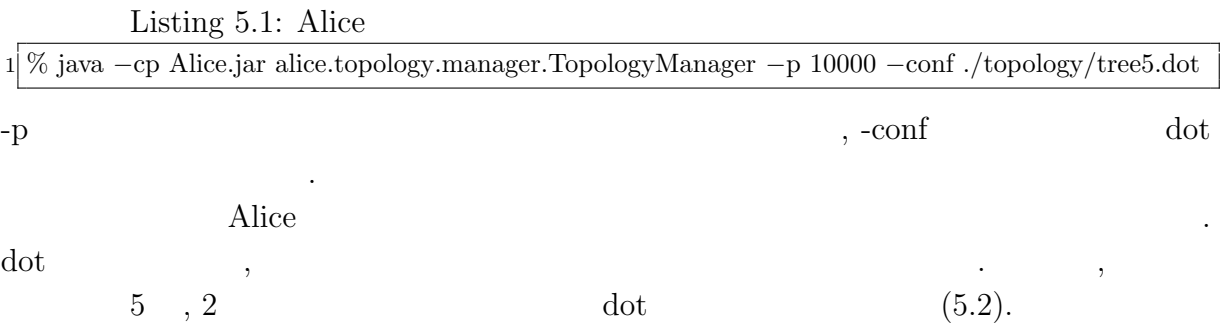

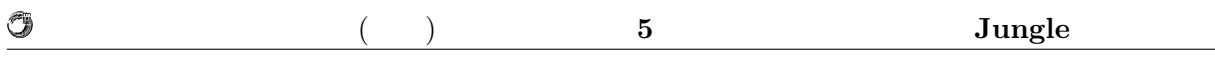

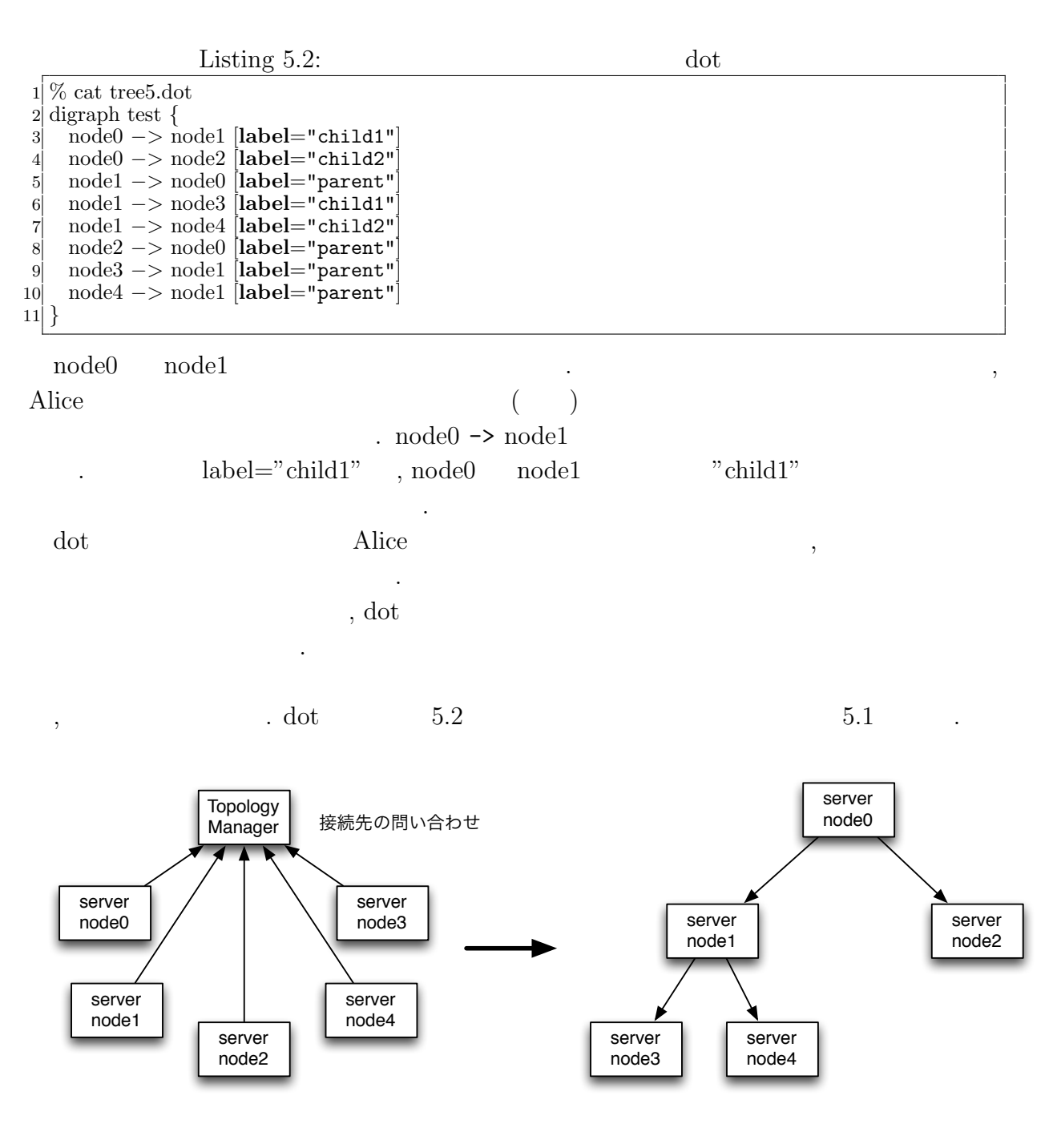

 $5.1:$  Alice

#### 5.1.2

Jungle Alice Alice Alice TopologyNode  $(5.3).$ 

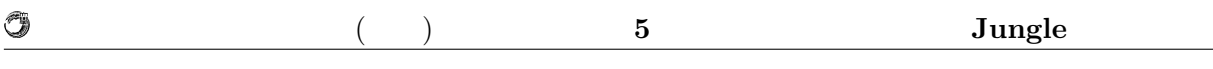

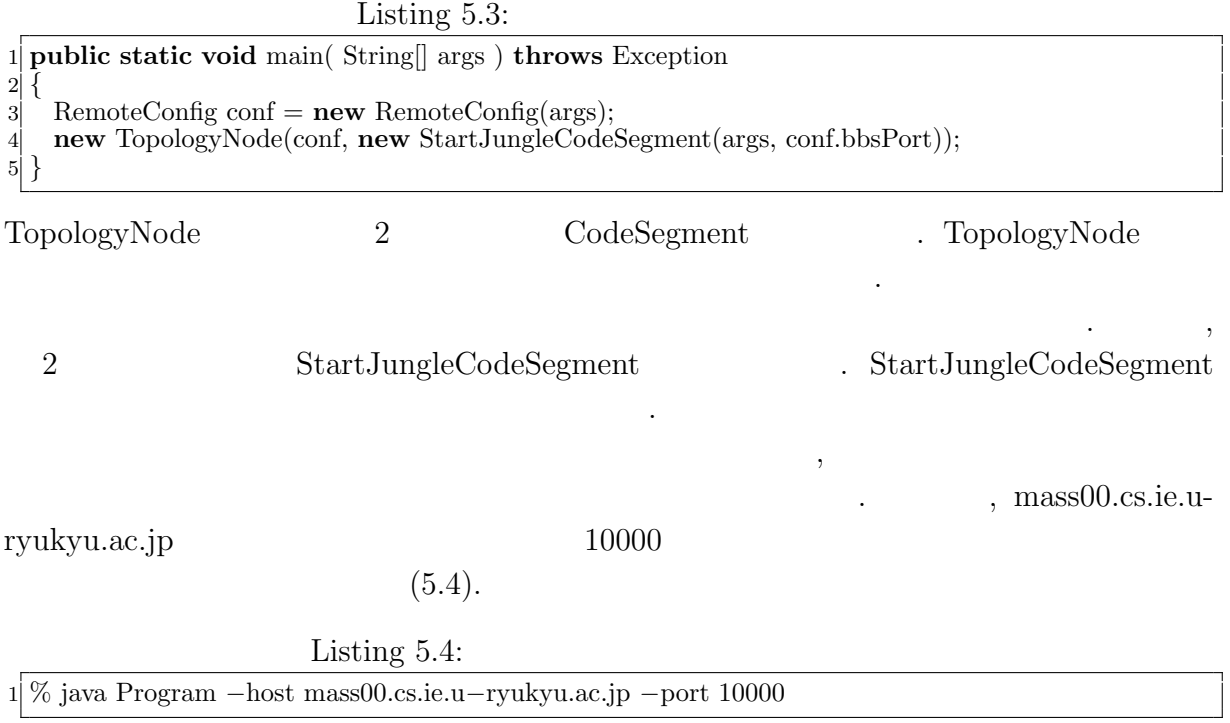

# **5.2** Alice

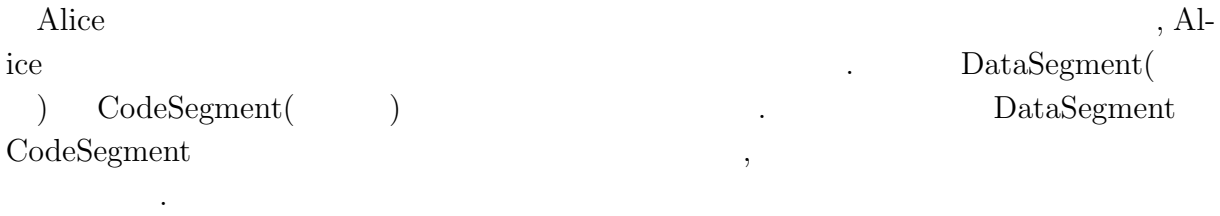

#### **5.2.1** Alice

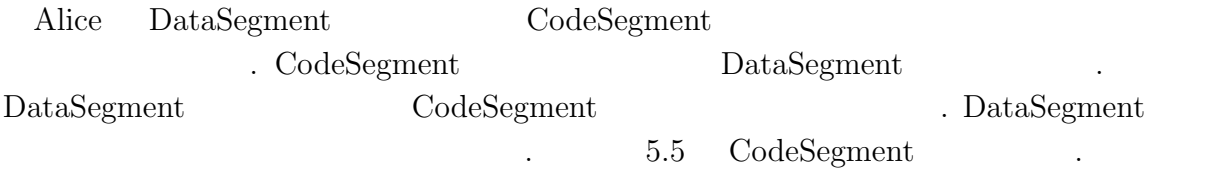

| <b>GRET</b><br>$\sim$<br>ver. |  |  |
|-------------------------------|--|--|
|                               |  |  |

Listing 5.5:  $CodeSegment$ 

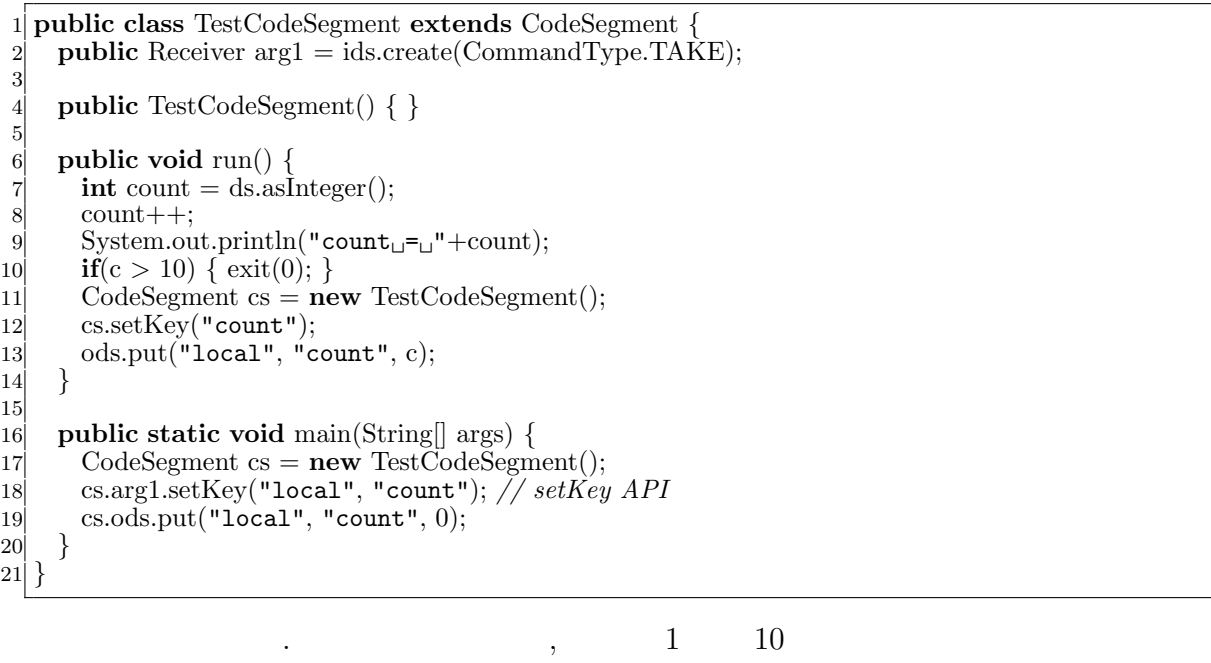

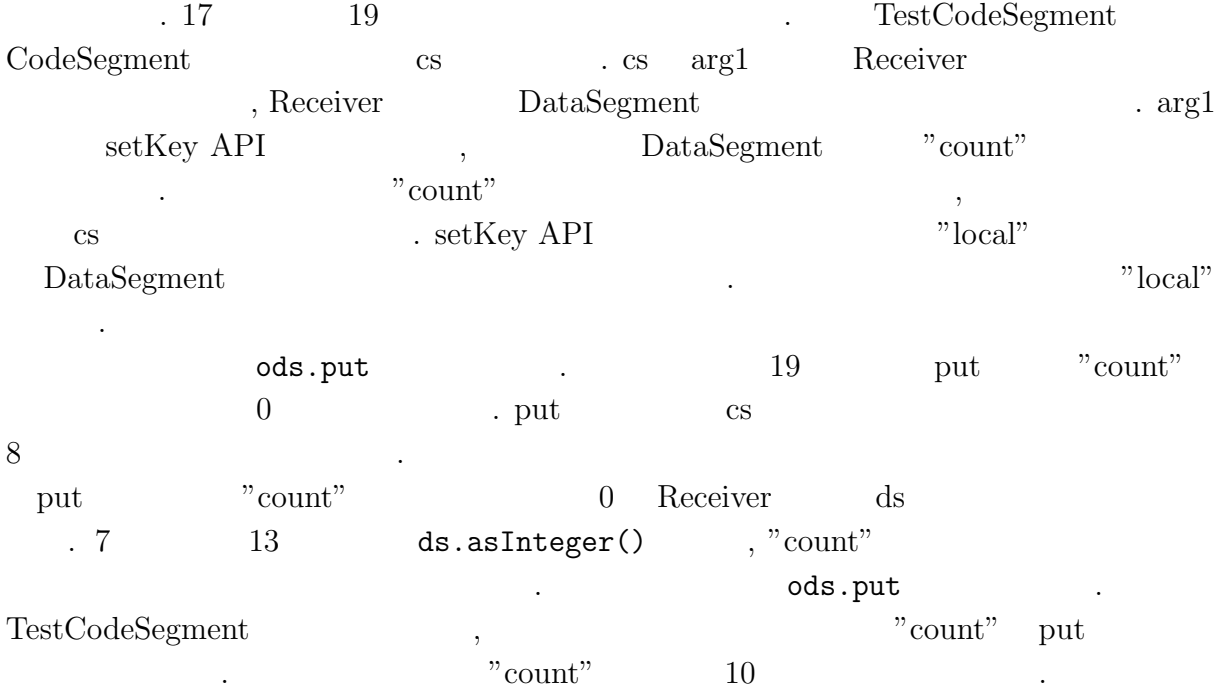

 $\text{DataSegment} \qquad \qquad \text{CodeSegment} \qquad \qquad 5.2 \qquad \ldots$ 

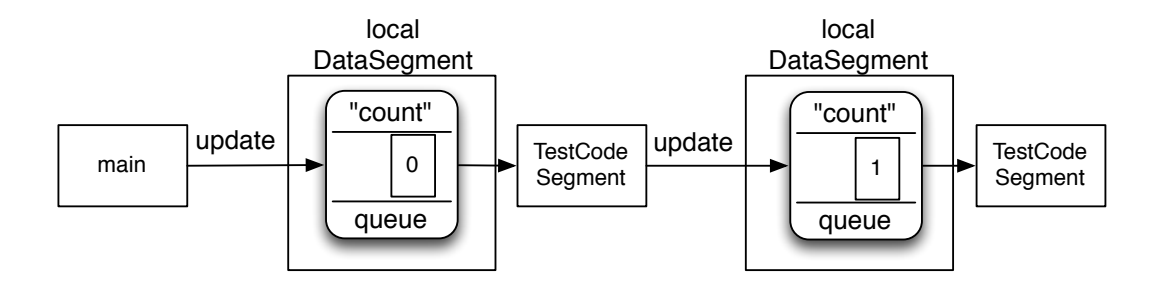

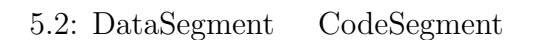

#### **5.2.2 DataSegment**

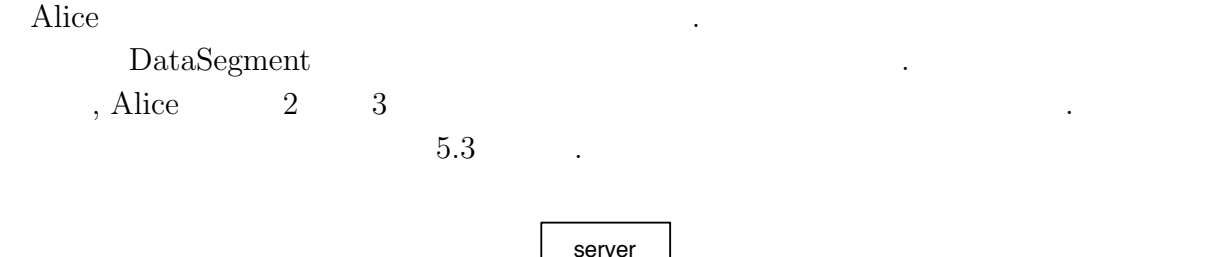

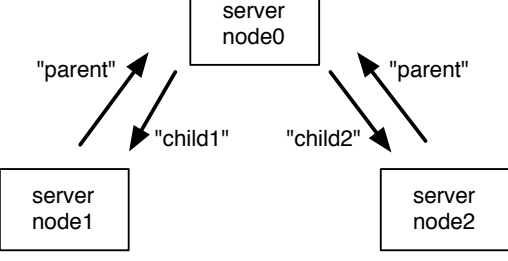

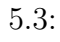

DataSegment  $\sim 5.3$ "parent", "child1", "child2"  $\qquad \qquad$  , server node0 server node1 DataSegment "count" ,  ${\rm setKey}$   ${\rm 5.6}$  .

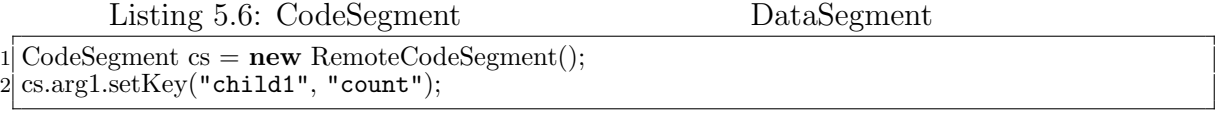

,  ${\rm Data Segment}$  , put  $\ldots$ , server node1 server node2 server node0 DataSegment "message" 5.7 .

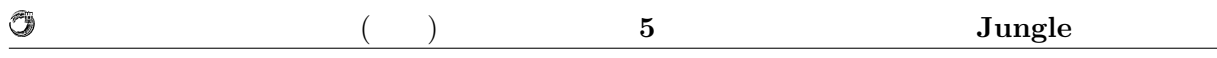

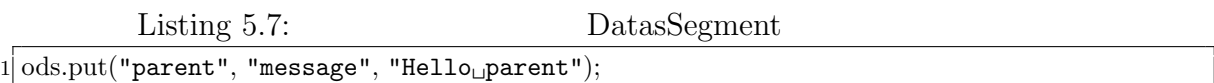

### $5.2.3$

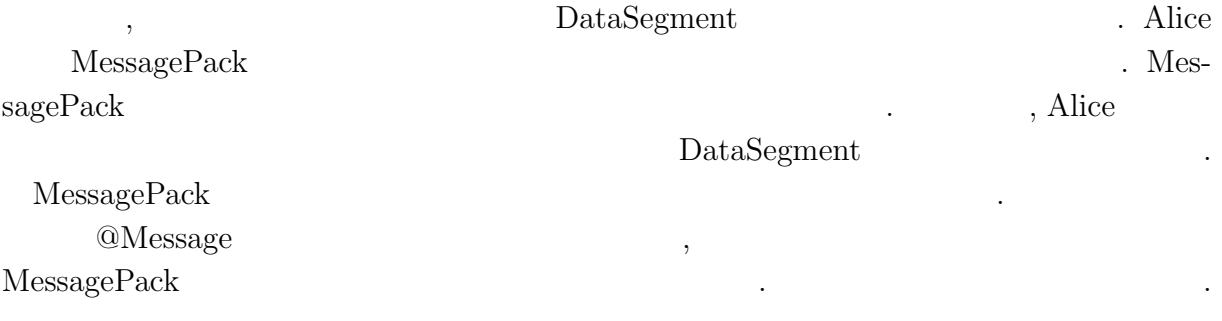

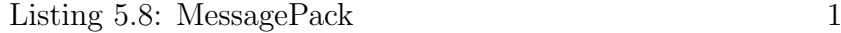

 $\,$ ,  $\,$ ,  $\,$ ,  $\,$ ,  $\,$ ,  $\,$ ,  $\,$ ,  $\,$ ,  $\,$ ,  $\,$ ,  $\,$ ,  $\,$ ,  $\,$ ,  $\,$ ,  $\,$ ,  $\,$ ,  $\,$ ,  $\,$ ,  $\,$ ,  $\,$ ,  $\,$ ,  $\,$ ,  $\,$ ,  $\,$ ,  $\,$ ,  $\,$ ,  $\,$ ,  $\,$ ,  $\,$ ,  $\,$ ,  $\,$ ,  $\,$ ,  $\,$ ,  $\,$ ,  $\,$ ,  $\,$ ,  $\,$ ,

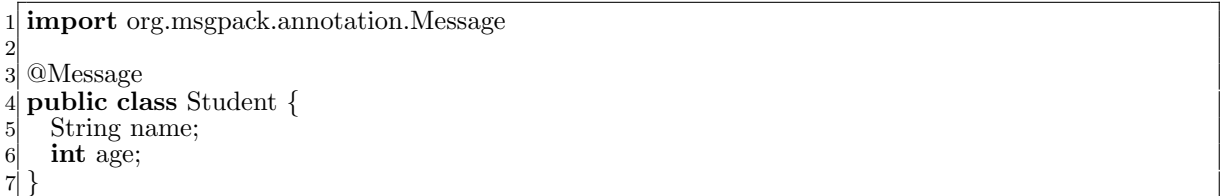

 $\boldsymbol{\mathrm{Student}}$ 

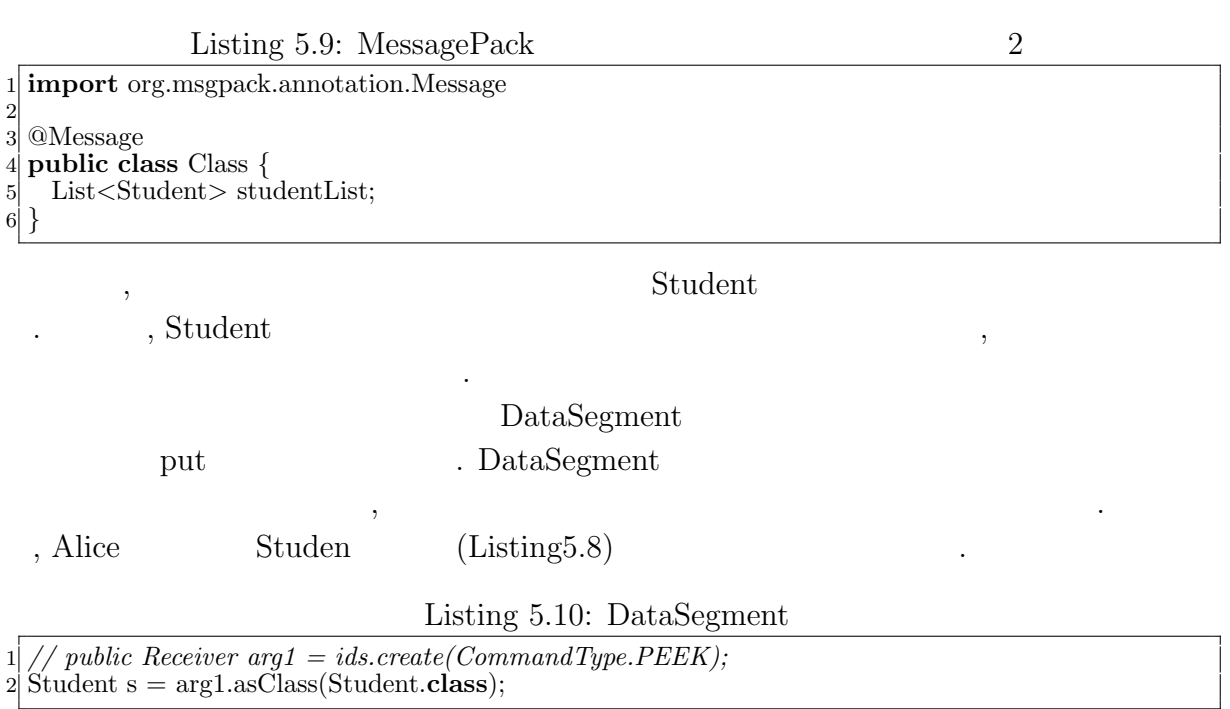

 ${\rm MessagePack}$ 

して送受信が可能である.

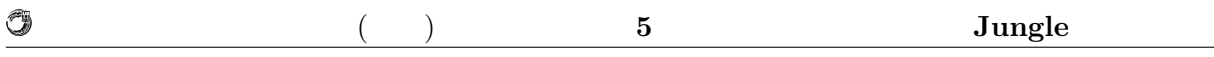

# $5.3$

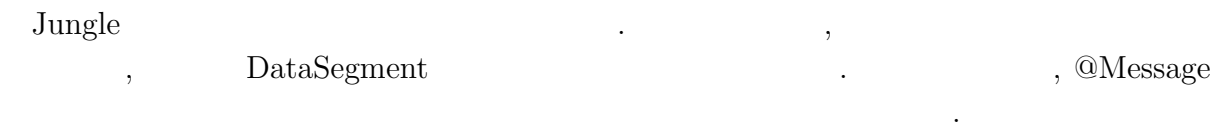

## 5.3.1 TreeOperationLog

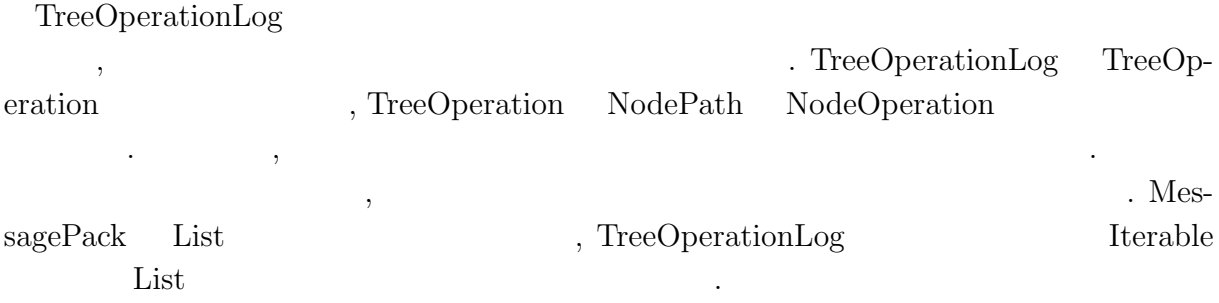

#### $5.3.2$

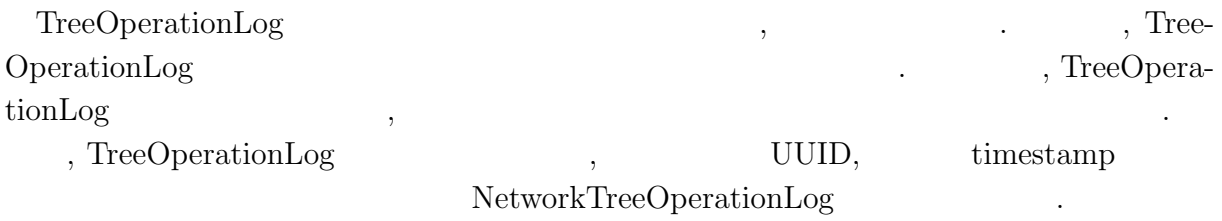

# **5.3.3 NetworkTreeOperationLog**

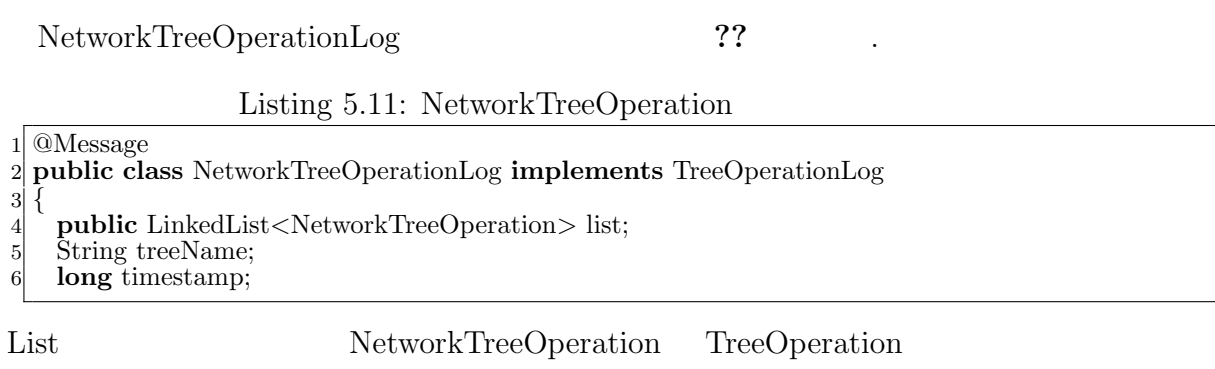

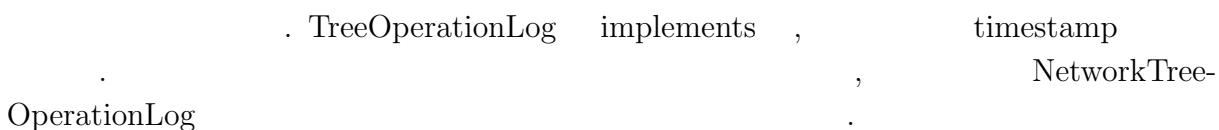

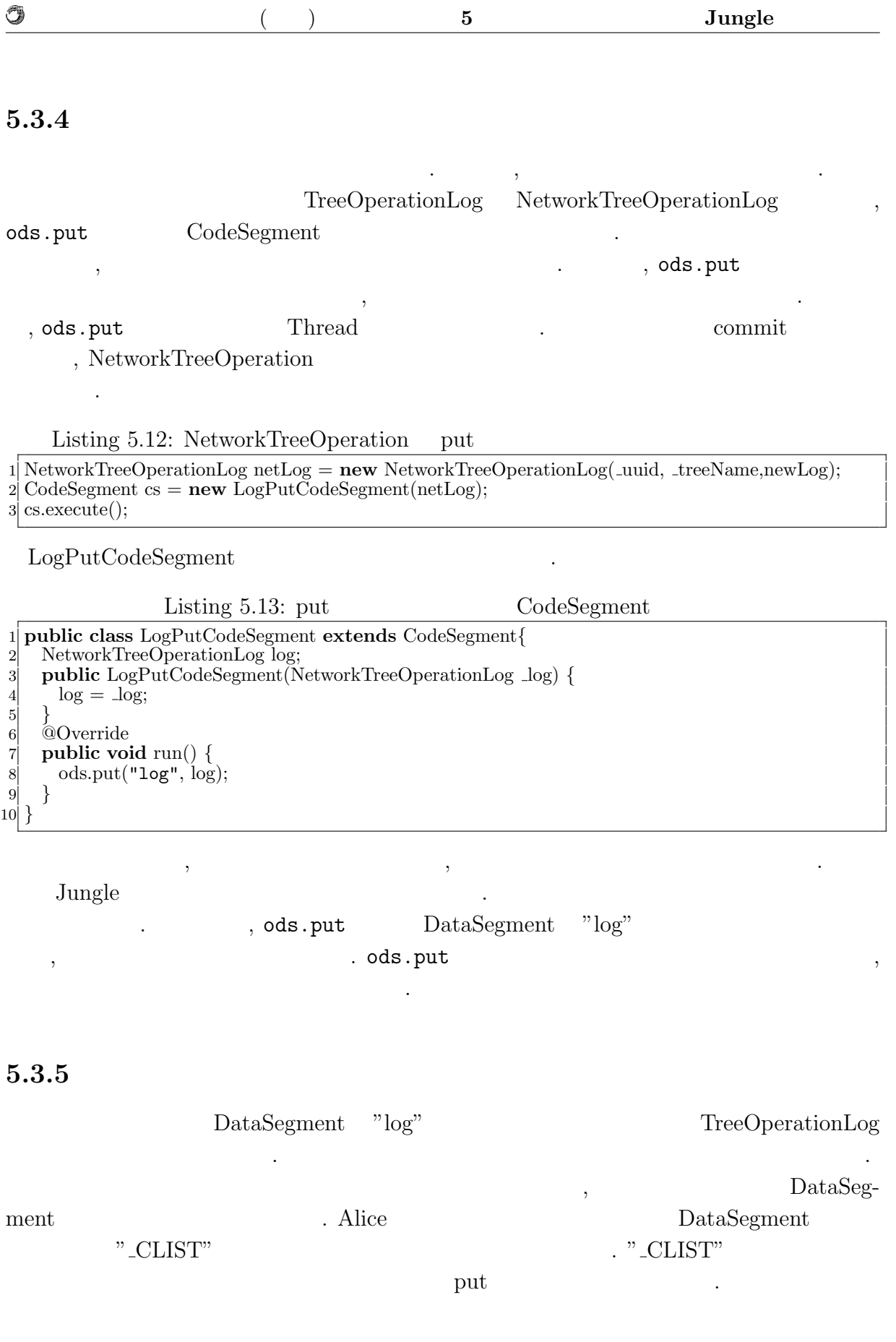

**c** (の) **5 5 Jungle** 

Listing  $5.14$ :

1 **public class** LogUpdateCodeSegment **extends** CodeSegment *{*  $\text{Receiver log} = \text{ids.create}(\text{CommandType}.\text{TAKE});$  $\text{Receiver } \text{clist} = \text{ids.create}(\text{CommandType.PEEK});$  $\begin{bmatrix} 2 \\ 3 \\ 4 \\ 5 \\ 6 \\ 7 \end{bmatrix}$ 5 **public** LogUpdateCodeSegment() *{*  $6$  log.setKey("log"); 7 clist.setKey("\_CLIST");; 8 *}*  $\begin{bmatrix} 8 \\ 9 \end{bmatrix}$ 10 List*<*String*>* list = clist.asClass(List.**class**); 11 **for** (String node : list) {<br>
0ds.put(node, log.key, 12 ods.put(node, log.key, log.getVal()); *// Send datasegment to other node* 13 *}* 14 : 12 ods.put(node, log.key, log.getVal()) log NetworTreeOperationLog . list " CLIST"  $List$  list list 1

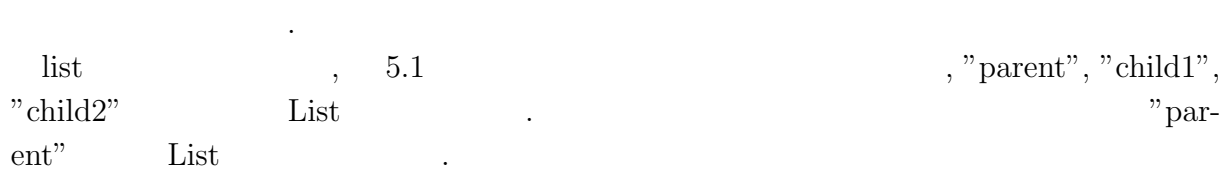

受け取り, ods.putする際に引数として渡してやることで, 他サーバノードのDataSegment

5.3.6

O

ば次のようになる.

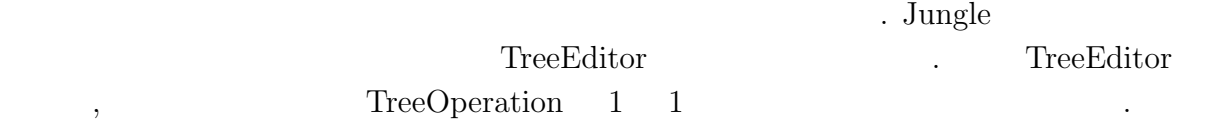

Listing  $5.15$ :

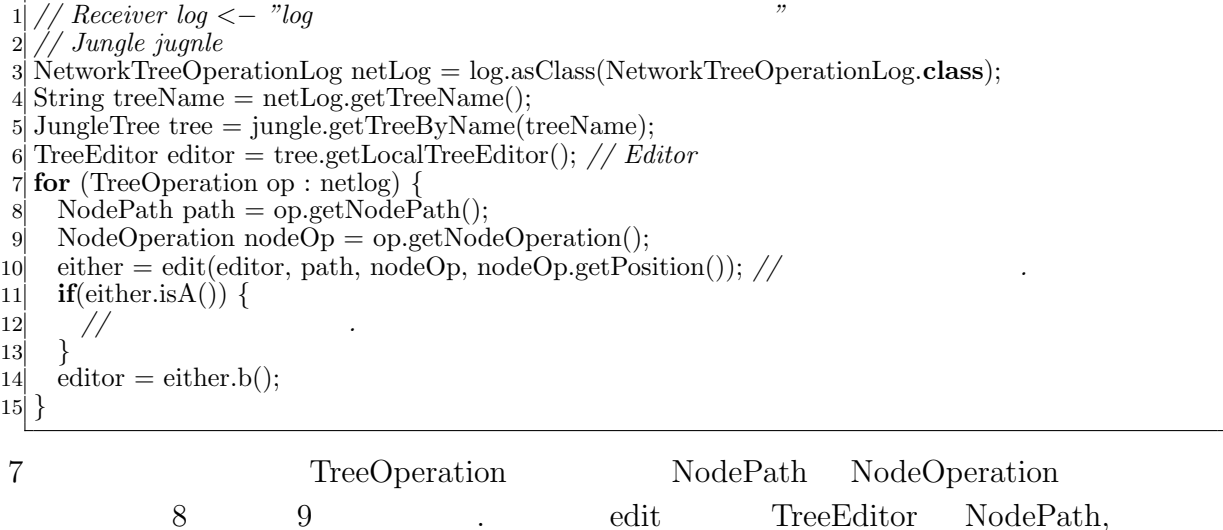

Ü

 $\label{thm:node} {\rm NodeOperation} \hskip 25pt \ .$ 

#### Listing  $5.16:$  edit

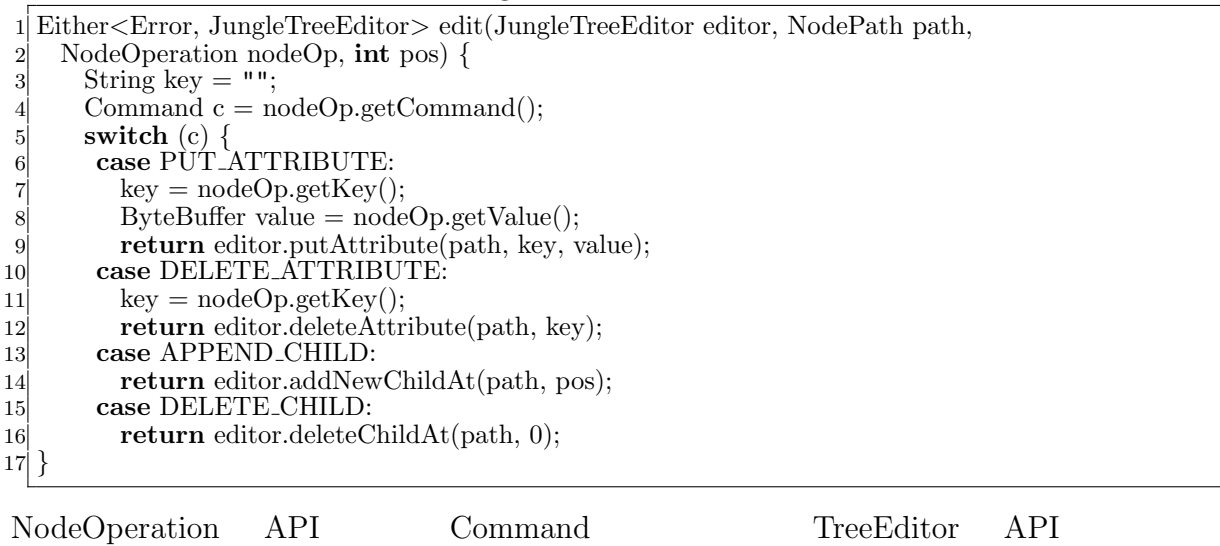

.  $\blacksquare$  $\begin{minipage}[c]{0.7\linewidth} \label{fig:ex1} \hspace*{-0.1cm} \textbf{TreeEditor} \hspace*{-0.1cm} \textbf{API} \hspace*{-0.1cm} \textbf{NPI} \hspace*{-0.1cm} \textbf{1} \end{minipage}$ 

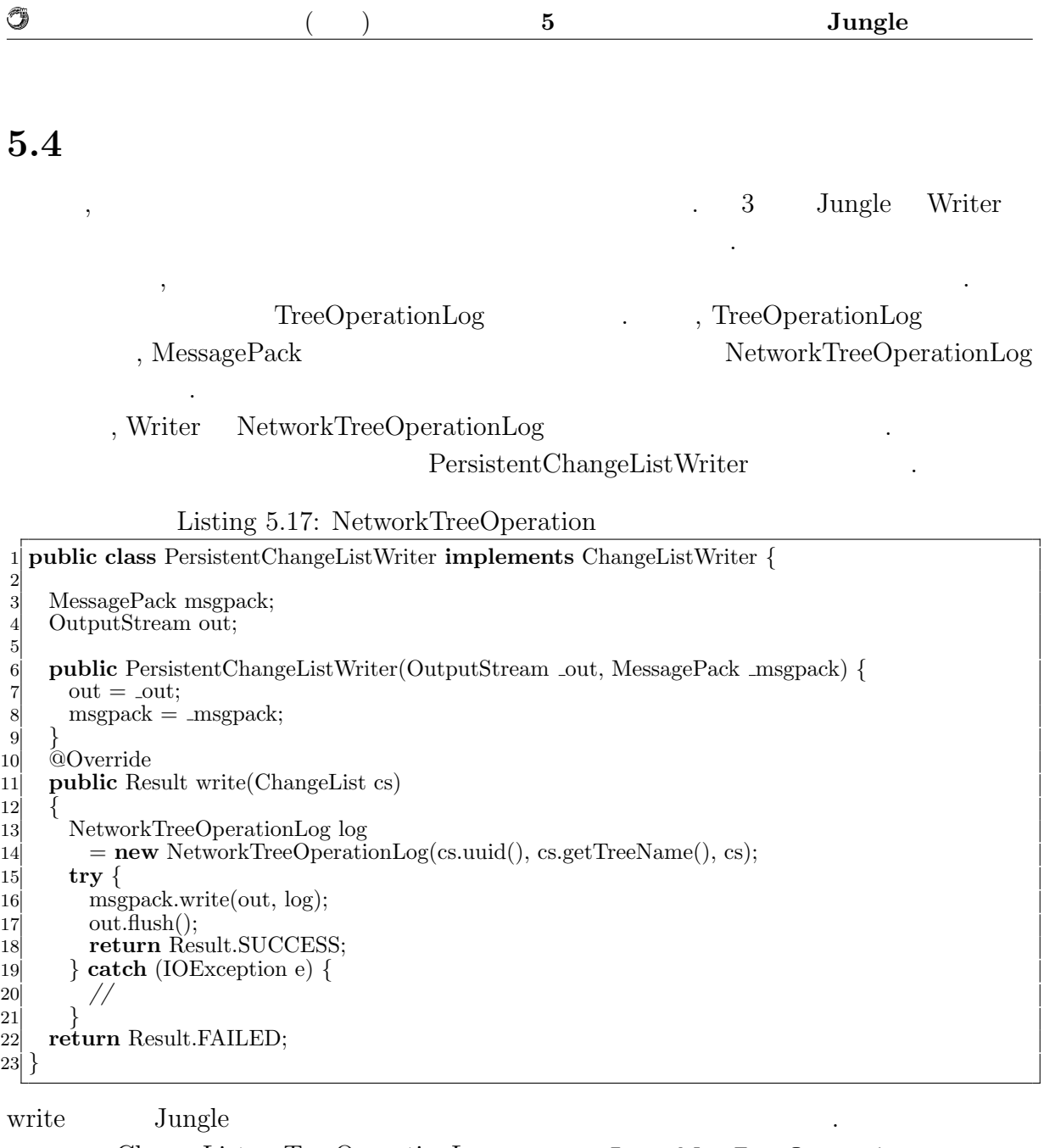

ChangeList TreeOperationLog Iterable<TreeOperation>  $\begin{array}{lllllll} \rule{2mm}{0.2mm} & \text{UUID} & \text{NetworkTreeOperator} \end{array}$ tionLog  $\ldots$ 

PersistentChangeListWriter

 ${\bf NetworkTreeOperationLog}$ 

 ${\rm MessagePack} \qquad \qquad ,$ 

 $(Listing 5.15, 5.16).$ 

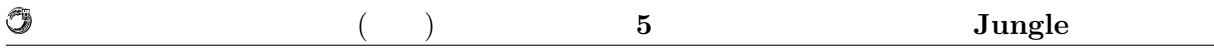

# 5.5 Merge

Jungle 2008年には、それについて、それについては、それについては、それについてはなく、それについてはなく、それについてはなく、それについてはなく、それについてものサーバノードがある. 他のサ

 $\label{eq:1} \begin{array}{ll} \text{Image} & \text{Merge} \end{array}$ 

**5.6** 掲示板プログラムにおけるデータ衝突

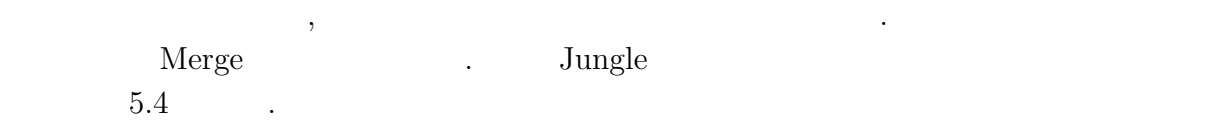

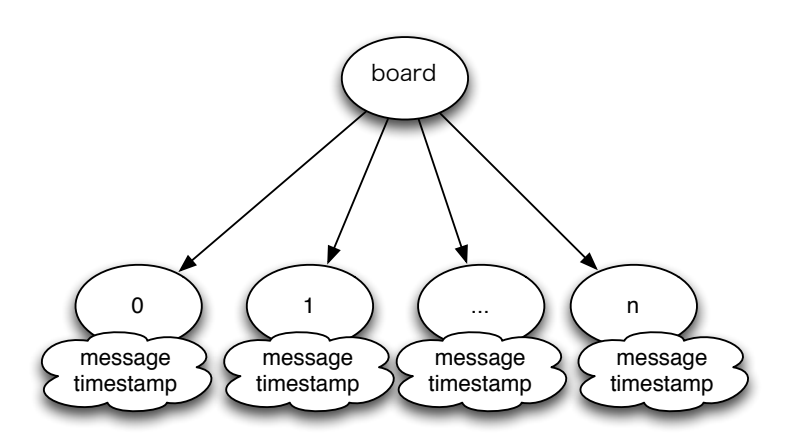

5.4: Jungle

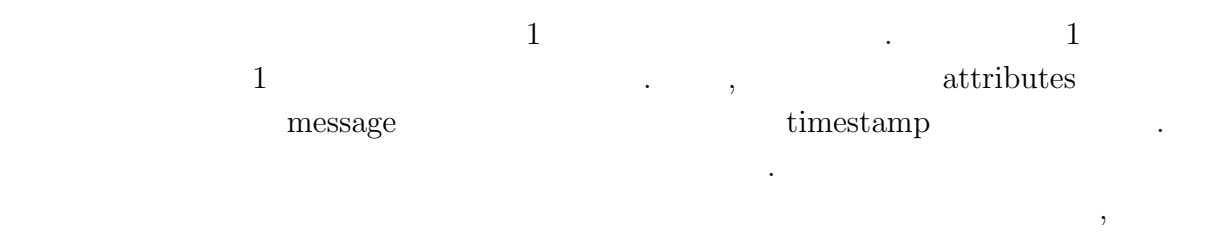

 $5.5$   $5.5$   $5.6$ 

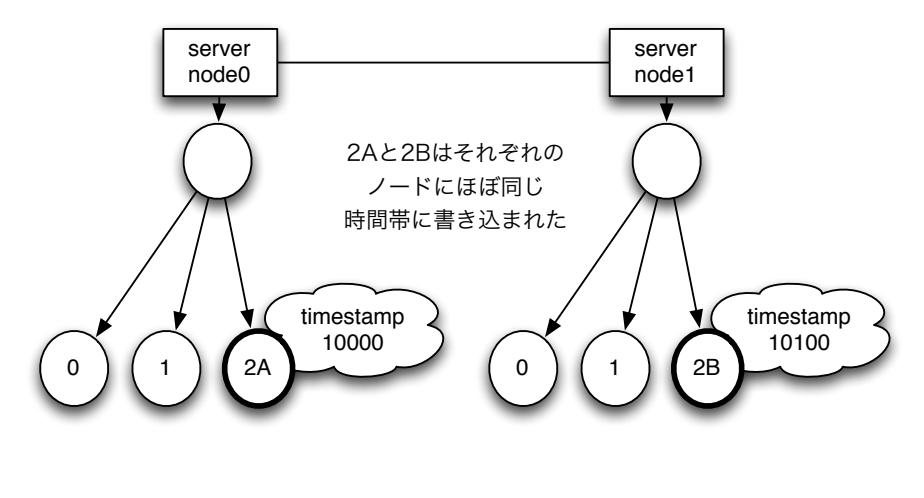

 $5.5:$  1

Û

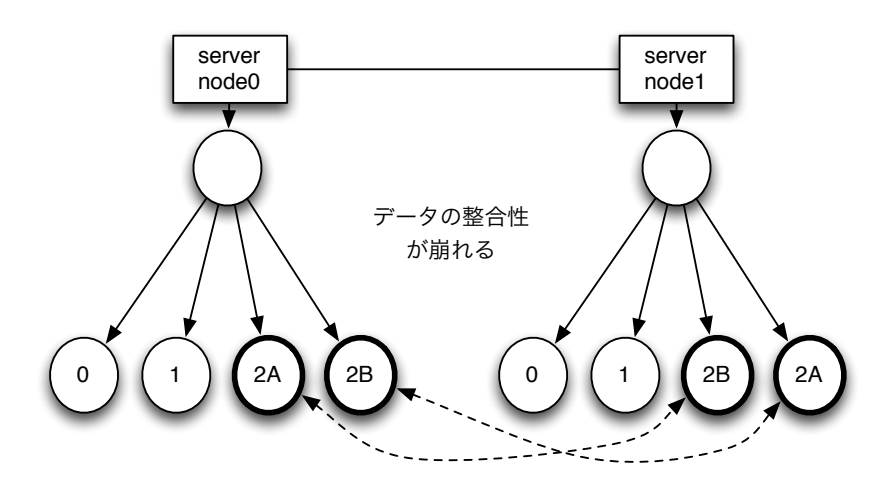

5.6:  $2$ 

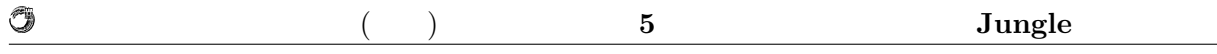

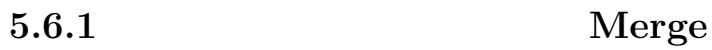

 $5.6$  server node $0$ 

, timestamp  $\hfill$  , timestamp  $\hfill$  $, \; \textrm{timestamp} \qquad \, \, , \;$ 

timestamp

 $\label{eq:merge} \text{Merge} \qquad \qquad .$ 

# **6**章 分散木構造データーベース  $J$ ungle

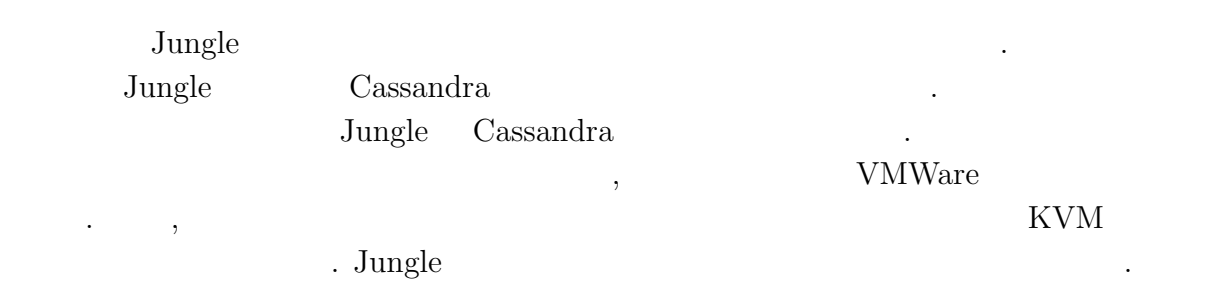

# $6.1$

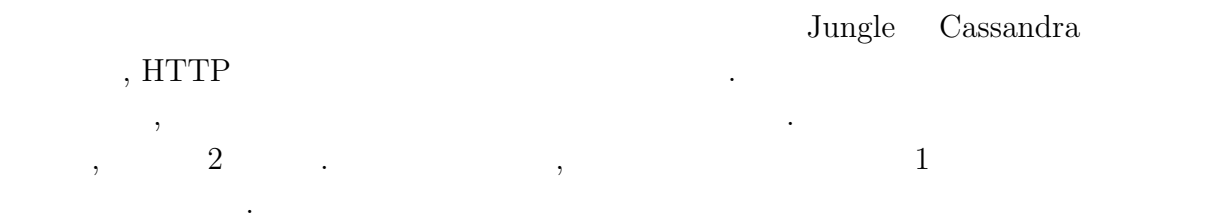

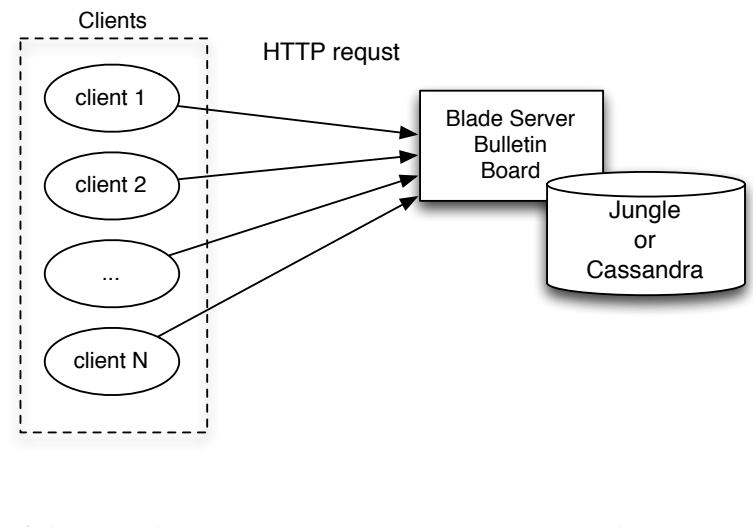

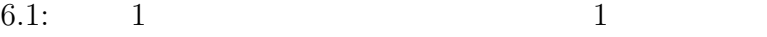

 $HTTP$ , example,  $TTTP$ , example,  $TTTP$ 

ビリティを調べるためである.

する.

O

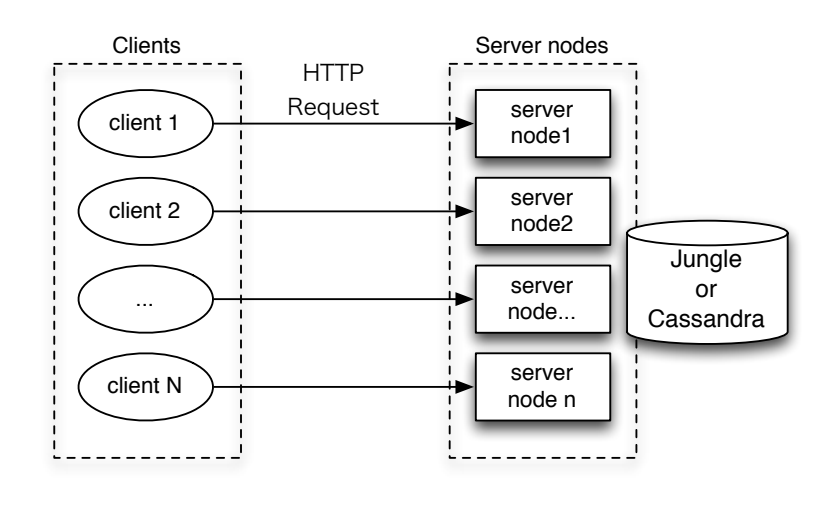

次に行う場合、クライアントからものクライアントからものクライアントからもの

6.2:  $2$ 

#### **6.1.1 Torque Resource Manager**

 $\overline{\phantom{a}}$ .  $\qquad \qquad \, .$ Torque Resrouce Manager を利用する. Torque Queue によりタスクの実行順序を制御  $\hbox{. Queue} \qquad \qquad \, \ldots$ 

つのコア数を使用するかということができるかということができる.

### **6.1.2 weighttp**

 $1$  ${\bf weighttp} \hspace{2cm} {\bf.~weighttp} \hspace{2cm} ,$  $\rm C$ 

#### $6.1.3$

 $Jetty$  $\label{eq:ungl} {\rm {Jungle}} \qquad {\rm {Cassandra}} \qquad \qquad .$ 

琉球大学大学院学位論文 (修士) **6** 章 分散木構造データーベース **Jungle** の評価

6.1:  $Jetty$  Cassandra

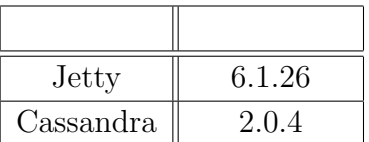

### $6.1.4$

G

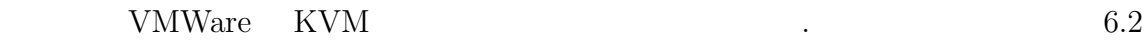

 $6.3$  .

6.2:  $VMW are$ 

| <b>CPU</b> | Intel(R) $Xeon(R)$ CPU $X5650@2.67GHz$               |  |
|------------|------------------------------------------------------|--|
| Memory     | 8GB                                                  |  |
| OS         | Cent <sub>OS</sub> 5.8                               |  |
| HyperVisor | VMWare ESXi                                          |  |
| JavaVM     | $Java(TM) SE Runtime Environment (build 1.7.0-b147)$ |  |

6.3:  $KVM$ 

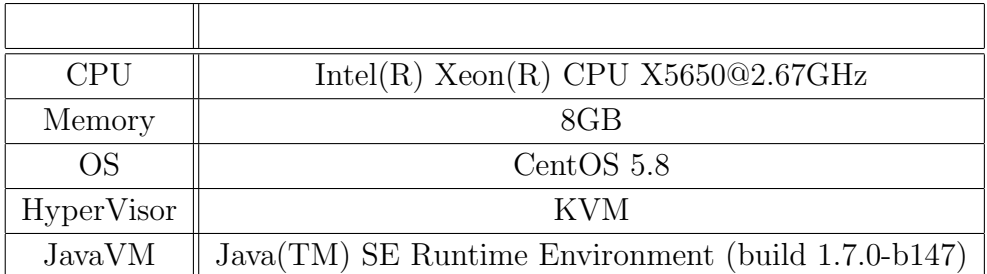

 $6.4:$ 

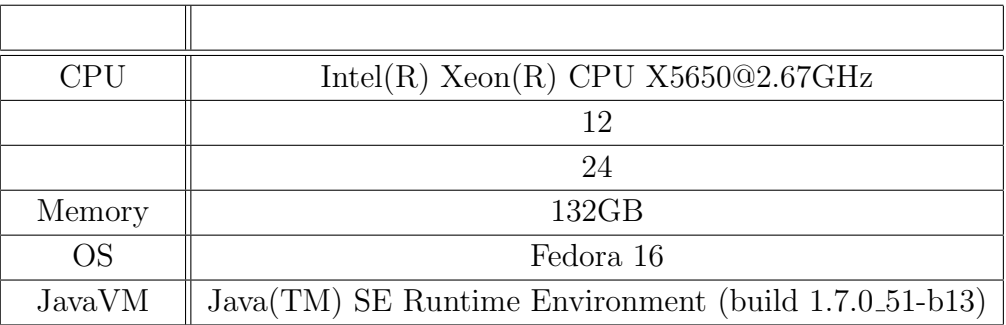

#### **Jungle JavaVM**

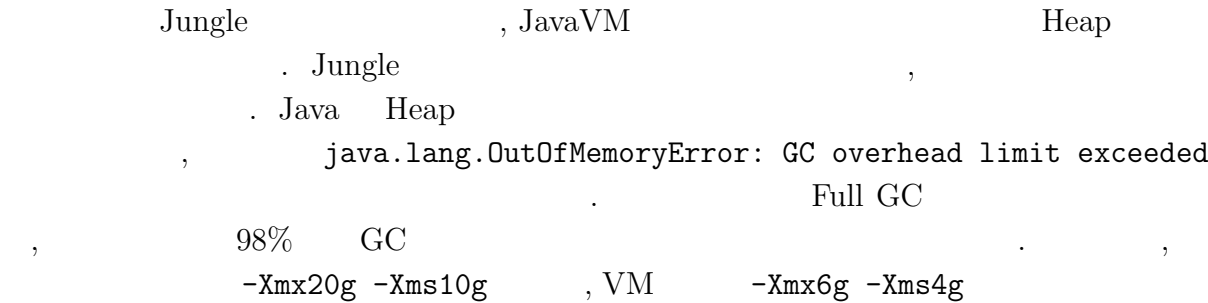

#### $\operatorname{HTTP}$

けて行う.

O

 $\begin{array}{cc} \cdot & 2 & \end{array}$ 

Listing  $6.1$ :

ンドを実行することでコネクション数の制限を増やすことができる.

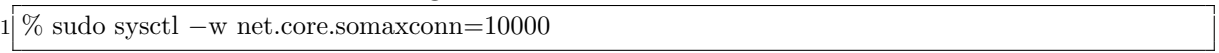

ルクトライクとなったベンキマークは、アメリカのようにコマンキャックとなったベンキマークはコマンキャックと次のようにコマンキャックと次のようにコマンキャックと次のようにコマンキャックと次のようにコマンキャックと次のようにコ

Listing  $6.2$ :

1 % ulimit *−*n 10000

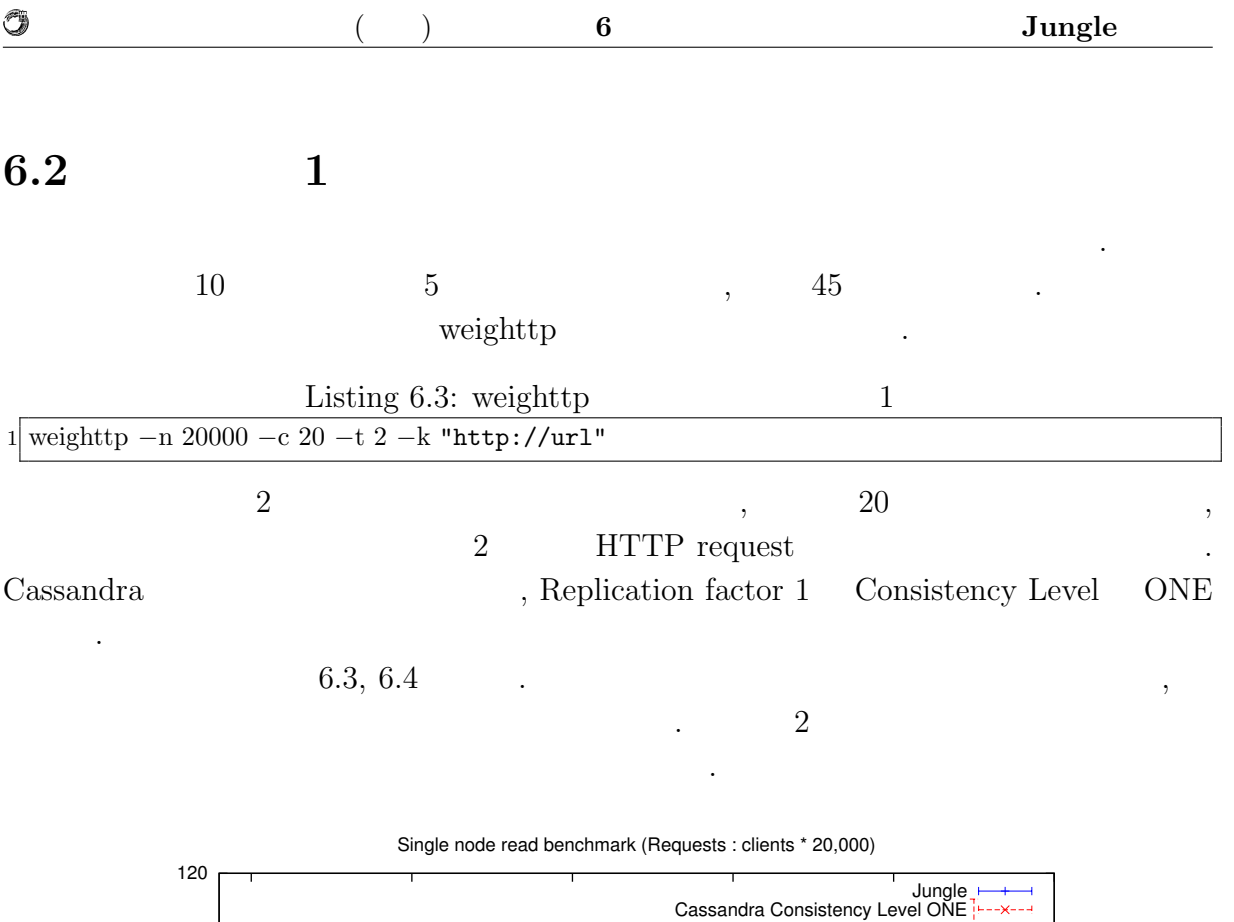

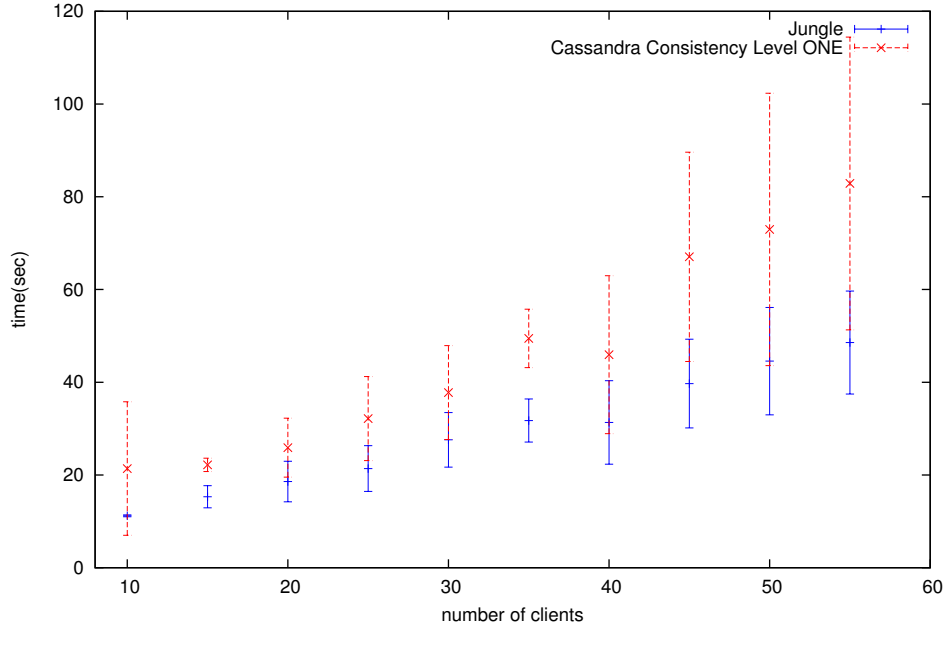

 $6.3:$ 

琉球大学大学院学位論文 (修士) **6** 章 分散木構造データーベース **Jungle** の評価

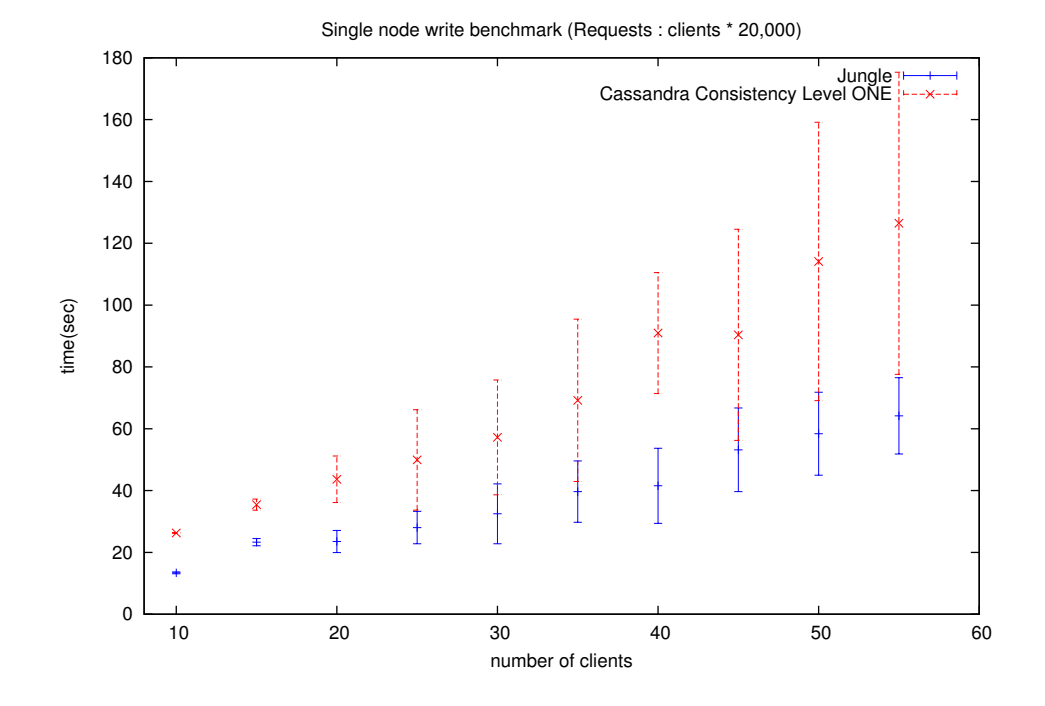

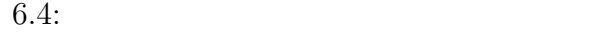

### **6.2.1** 1

O

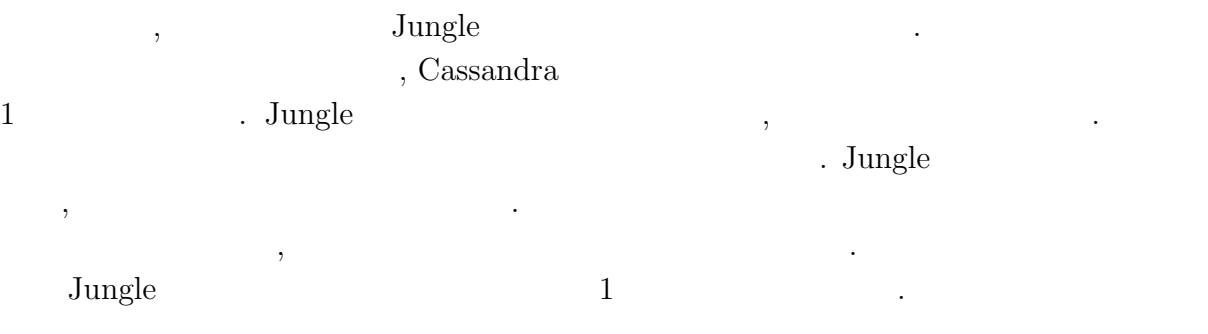

**Database Jungle** 42

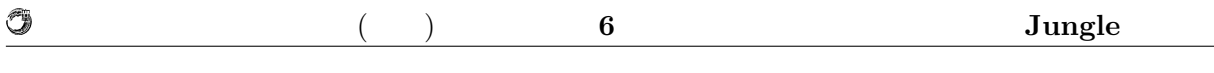

# **6.3** 実験結果**2**

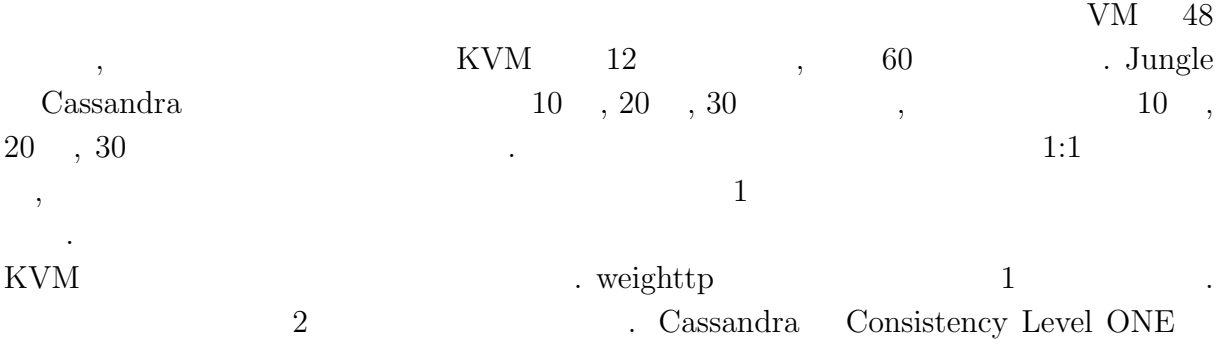

 ${\rm QUORUM} \qquad \qquad {\rm QUORUM} \qquad {\rm Replication \; factor} \quad \, 5 \qquad \qquad .$  $6.5, 6.6$ 

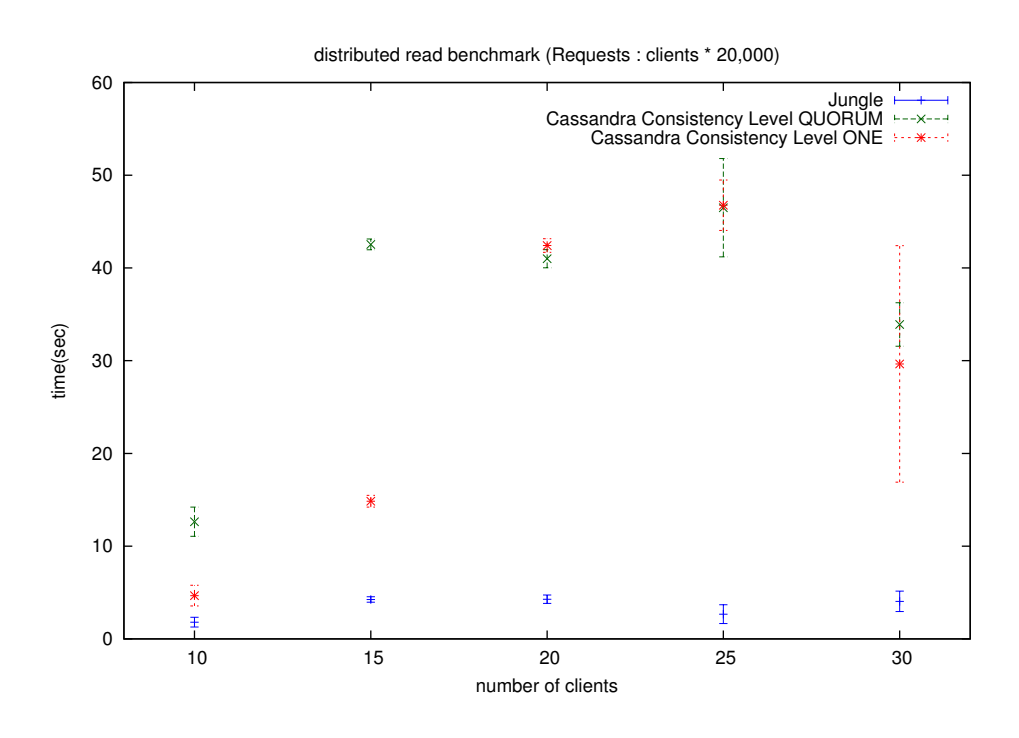

 $6.5:$ 

示す. 横軸はクライアントとサーバノードの数を表す.

琉球大学大学院学位論文 (修士) **6** 章 分散木構造データーベース **Jungle** の評価

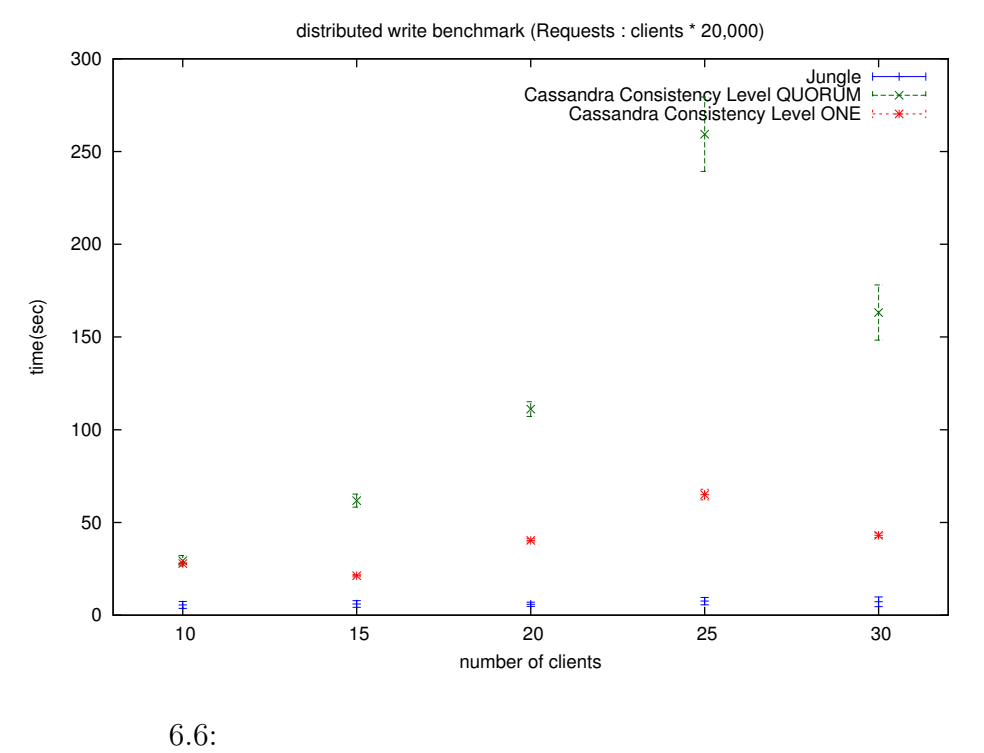

### **6.3.1** 2

O

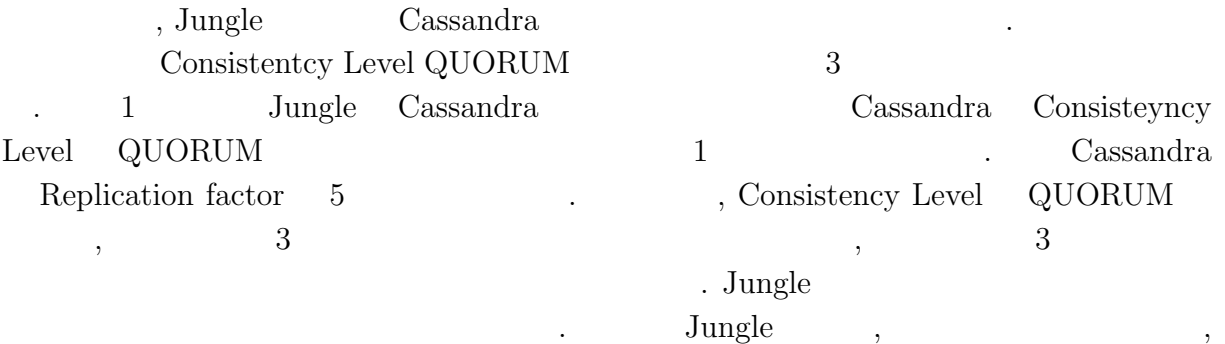

 $\ddotsc$  $\mathcal{R}$ 

ポンス速度を維持できる.

# **7**章 結論

# $7.1$

 $\textsc{RDB} \quad \text{NoSQL} \qquad \qquad \text{NoSQL} \qquad \quad \text{Casisandra},$ MongoDB, Neo4j  $\ldots$  $\text{Jungle}$  , extended to Jungle 2014. Jungle **OMERGE EXECUTE MERGE** ACCORDING STRUCTURE STRUCTURE STRUCTURE STRUCTURE STRUCTURE STRUCTURE STRUCTURE STRUCTURE STRUCTURE STRUCTURE STRUCTURE STRUCTURE STRUCTURE STRUCTURE STRUCTURE STRUCTURE STRUCTURE STRUCTURE STRUCTURE .  $\qquad$  , Jungle Alice Alice Alice Republicance Alice the Alice that Alice the Alice the Alice of the Alice  $\lambda$ . Jungle  $\begin{minipage}[c]{0.7\linewidth} \label{eq:recooperation} \text{TreeOperationLog} \end{minipage} \begin{minipage}[c]{0.7\linewidth} \text{Alice} \end{minipage} \begin{minipage}[c]{0.7\linewidth} \begin{minipage}[c]{0.7\linewidth} \begin{minipage}[c]{0.7\linewidth} \end{minipage} \begin{minipage}[c]{0.7\linewidth} \end{minipage} \begin{minipage}[c]{0.7\linewidth} \begin{minipage}[c]{0.7\linewidth} \end{minipage} \begin{minipage}[c]{0.7\linewidth} \end{minipage} \begin{minipage}[c]{0.7\linewidth} \end{minipage}$ .  $_{\rm Jungle}$ Journal  $\sim$ , Cassandra  $\hfill\label{eq:main}$ 2  $1$ . 2 . Uungle Cassandra Jungle Cassandra . を確認した.

 $\ddotsc$ ノード単位で保持するデータを分ける実装が必要になる. ノード毎に木構造単位で別々の  $\mathcal{L}_{\mathcal{F}}$ 

# $7.2$

### $7.2.1$

 $\rm{Jungle}$ 

いった機能が必要になる.

琉球大学大学院学位論文 (修士) **7** 章 結論

## 7.2.2 Merger

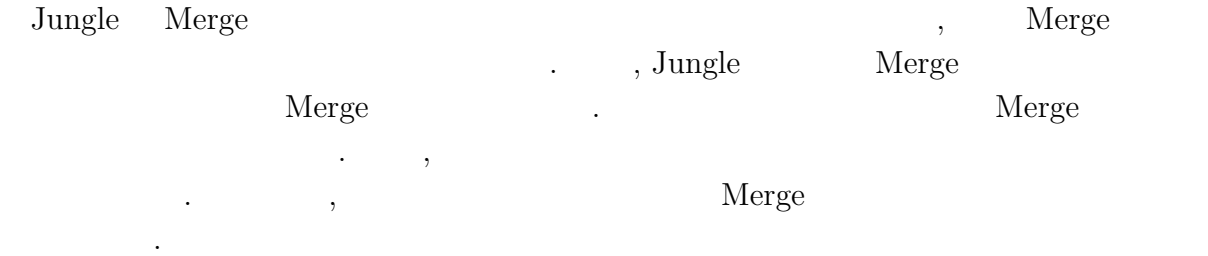

#### $7.2.3$

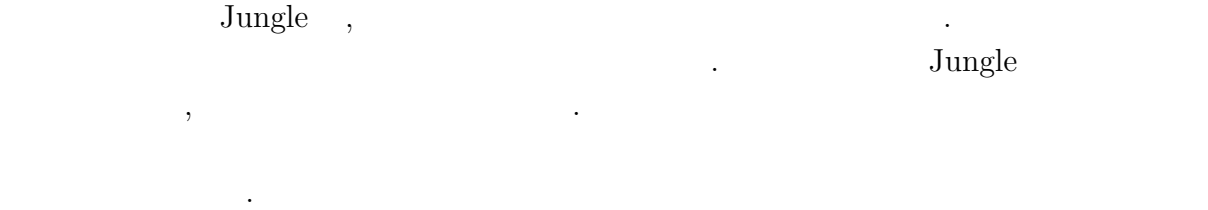

### $7.2.4$

Jungle  $\qquad \qquad \,$ ,  $\qquad \qquad \, \,$  $\alpha$  , and the contract contract contract contract contract contract contract contract contract contract contract contract contract contract contract contract contract contract contract contract contract contract contract

タが保持され, その内の数台がディスクへ書き出すといったことも可能になった. だが, Merge  $\,$ ,  $\,$ 

たちは、それは、それは、それは、それは、それは

#### ,  $JST/CREST$

## $D-ADD$

# ,  $$\mathrm{Symphony}$$  ,

たちなんに感謝いたします. 様々な研究に関わることで自身の研究に関わることで自身の研究に関わることで自身の研究に関わることで自身の研究に関わることで自身の研究に関わることで自身の とが出来ました. , the state state  $\frac{1}{\sqrt{2\pi}}$ ました河野真治助教授についています. 研究を行うにあたり, 並列計算環境の調整, 意見, 実装に協力いただいた谷成 雄さん, 杉本

 $\alpha$ ,  $\beta$  $\,$ ,  $\,$ 

- [1] Nancy Lynch and Seth Gilbert. Brewer's conjecture and the feasibility of consistent, available, partition-tolerant web services. *ACM SIGACT News*, 2002.
- [2] Avinash Lakshman and Prashant Malik. Cassandra a decentralized structured storage system. *LADIS*, Mar 2003.
- [3] Giuseppe DeCandia, Deniz Hastorun, Madan Jampani, Gunavardhan Kakulapati, Avinash Lakshman, Alex Pilchin, Swaminathan Sivasubramanian, Peter Vosshall, and Werner Vogels. Dynamo: Amazon's highly avaliable key-value store.
- [4] http://msgpack.org/. Messagepack.

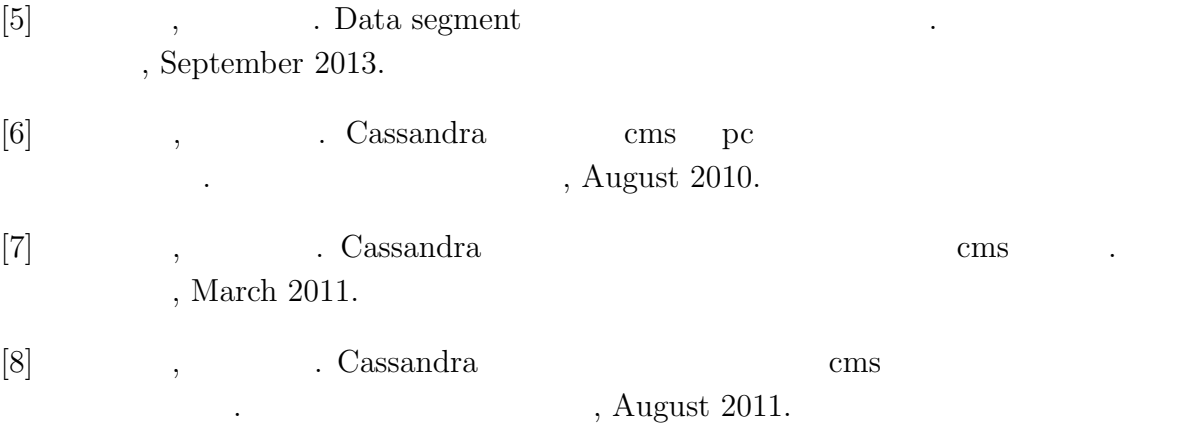

- [9] Fay Changand Jeffrey Dean, Sanjay Ghemawat, Wilson C. Hsieh, Deborah A. Wallach, Mike Burrows, Tushar Chandra, Andrew Fikes, and Robert E. Gruber. Bigtable : A distributed storege system for structured data.
- [10] Matt Welsh. The staged event-driven architecture for highly-concurrent server applications.
- [11] Eric Brewer Matt Welsh, David Culler. Seda : An architecture for well-conditioned , scalable internet services. *SOSP*.
- [12] Mario Tokoro, Editor. Open Systems Dependability Dependability Engineering for Ever-Changing Systems, 2013.

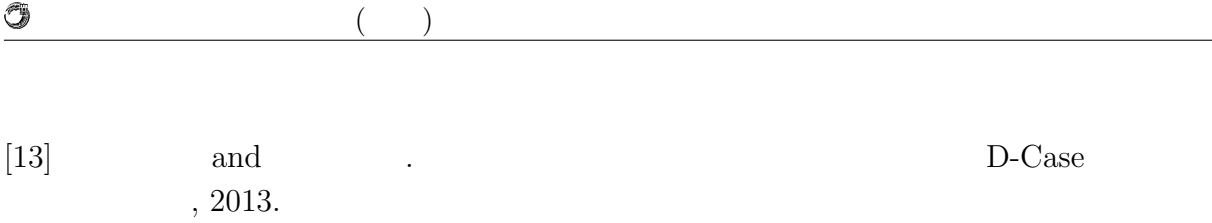

- Java (and the set of the set of the set of the set of the set of the set of the set of the set of the set of the set of the set of the set of the set of the set of the set of the set of the set of the set of the set of t  $($ ,  $),$   $2011 \text{ Okinawa, Sep, } 2011$  $\bullet$  Continuation based C  $_{\odot}$  GCC 4.6  $_{\odot}$  ,  $\, , \qquad \qquad ( \qquad \quad ),$  $53$  , Jan, 2012 • GraphDB TinkerPop ,  $\, , \qquad \qquad \, ( \qquad \quad \, ),$ 15 Java Kuche, Sep, 2012
- ディペンダブルシステムの大統領学者の木構造を用いた合意形成データベースの大統領学者の木構造を用いた合意形成<br>• ,  $\tag{Symphony}, \eqno($  $(OS)$ , May,
- 2013 • Data Segment  $\, , \qquad \quad \, (\qquad \quad \, ), \qquad \qquad \, (\qquad \quad \, ),$  $30 \t (2013)$  , Sep, 2013